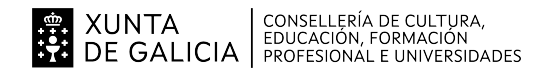

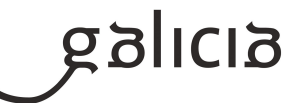

## **1. Identificación da programación**

#### **Centro educativo**

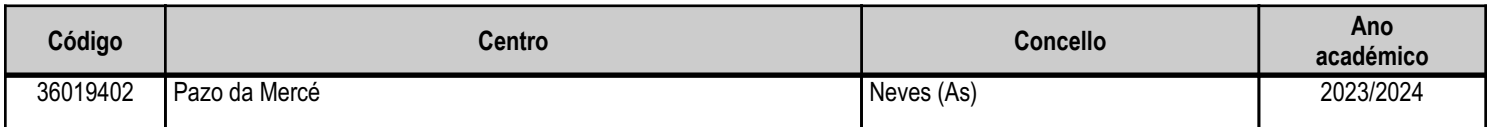

#### **Ciclo formativo**

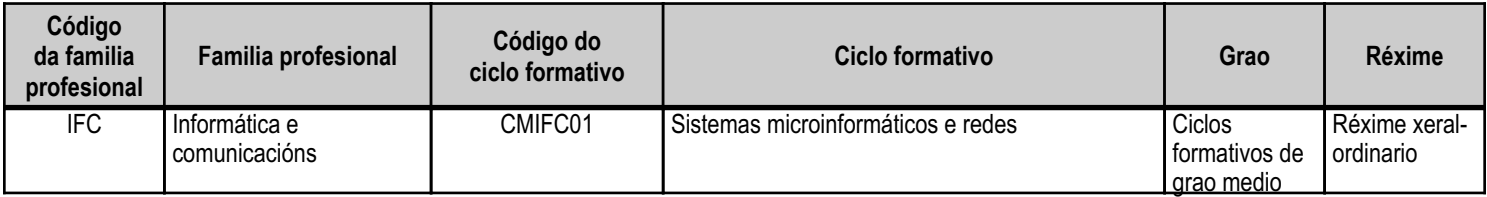

# **Módulo profesional e unidades formativas de menor duración (\*)**

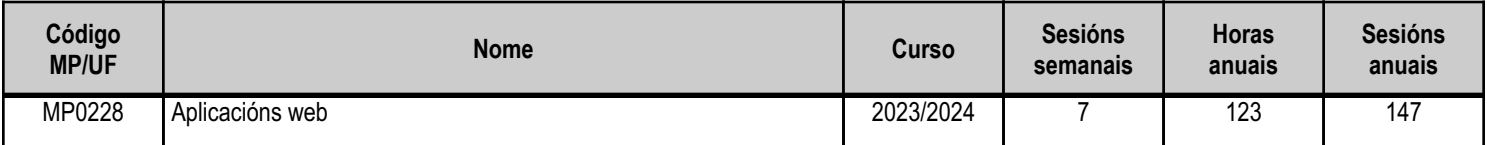

(\*) No caso de que o módulo profesional estea organizado en unidades formativas de menor duración

# **Profesorado responsable**

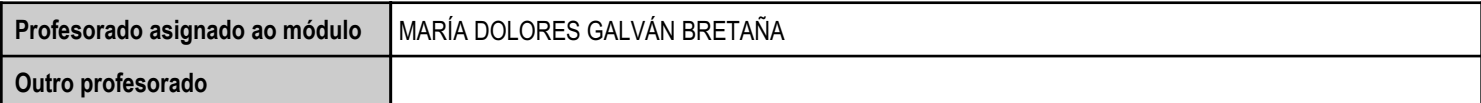

Estado: Pendente de supervisión inspector

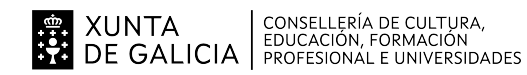

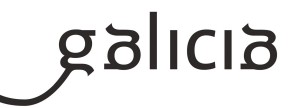

# **2. Concreción do currículo en relación coa súa adecuación ás características do ámbito produtivo**

A inclusión do módulo de Aplicacións Web posibilita que o alumnado complete a formación necesaria para a realización dun conxunto de actividades de produción e/ou de servizos en situacións reais de traballo no ámbito produtivo, de acordo coas esixencias derivadas do Sistema Nacional de Cualificacións e Formación Profesional.

As actividades desenvolvidas neste módulo teñen por finalidade preparar o alumnado para a actividade no campo profesional relacionado coas áreas empresariais que se ocupan nas empresas do establecemento e formación nas tecnoloxías relacionadas coa web, e facilitar a súa adaptación ás modificacións laborais que se poidan producir ao longo da vida.

Estas actividades concrétanse para este módulo nas necesarias para acadar os obxectivos que se desenvolven no currículo correspondente, relacionados coas seguintes áreas do ámbito profesional: ferramentas de deseño de páxinas web, xestores de contidos, sistemas de xestión de aprendizaxe a distancia, servizos de xestión de ficheiros web, aplicacións de ofimática web e aplicacións web de escritorio.

Ademais, na preparación do alumnado, cobrará singular importancia a comprensión da organización e as características do sector produtivo, xunto coa transmisión de actitudes e normas para un desempeño profesional respectuoso co medio, cumpridor coa normativa de seguridade e prevención de riscos laborais, e fortalecedor da calidade e da mellora continua da súa actividade.

A Consellería de Educación estableceu o currículo deste ciclo formativo consonte o tecido produtivo de Galicia, e non cómpren adaptacións ao contorno produtivo do centro, pois non existen diferenzas significativas que se deban concretar polas características específicas de dito ámbito produtivo. En todo caso as actividades deseñadas tratarán de forma globalizada os contidos científicos, tecnolóxicos e organizativos asociados ás ensinanzas do módulo, e integrará a teoría e a práctica, de xeito que se promova no alumnado unha visión global e coordinada dos procesos produtivos nos que deberá intervir como profesional.

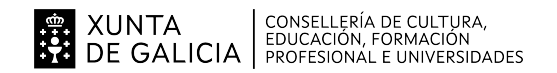

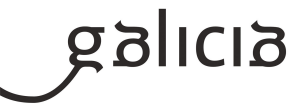

# **3. Relación de unidades didácticas que a integran, que contribuirán ao desenvolvemento do módulo profesional, xunto coa secuencia e o tempo asignado para o desenvolvemento de cada unha**

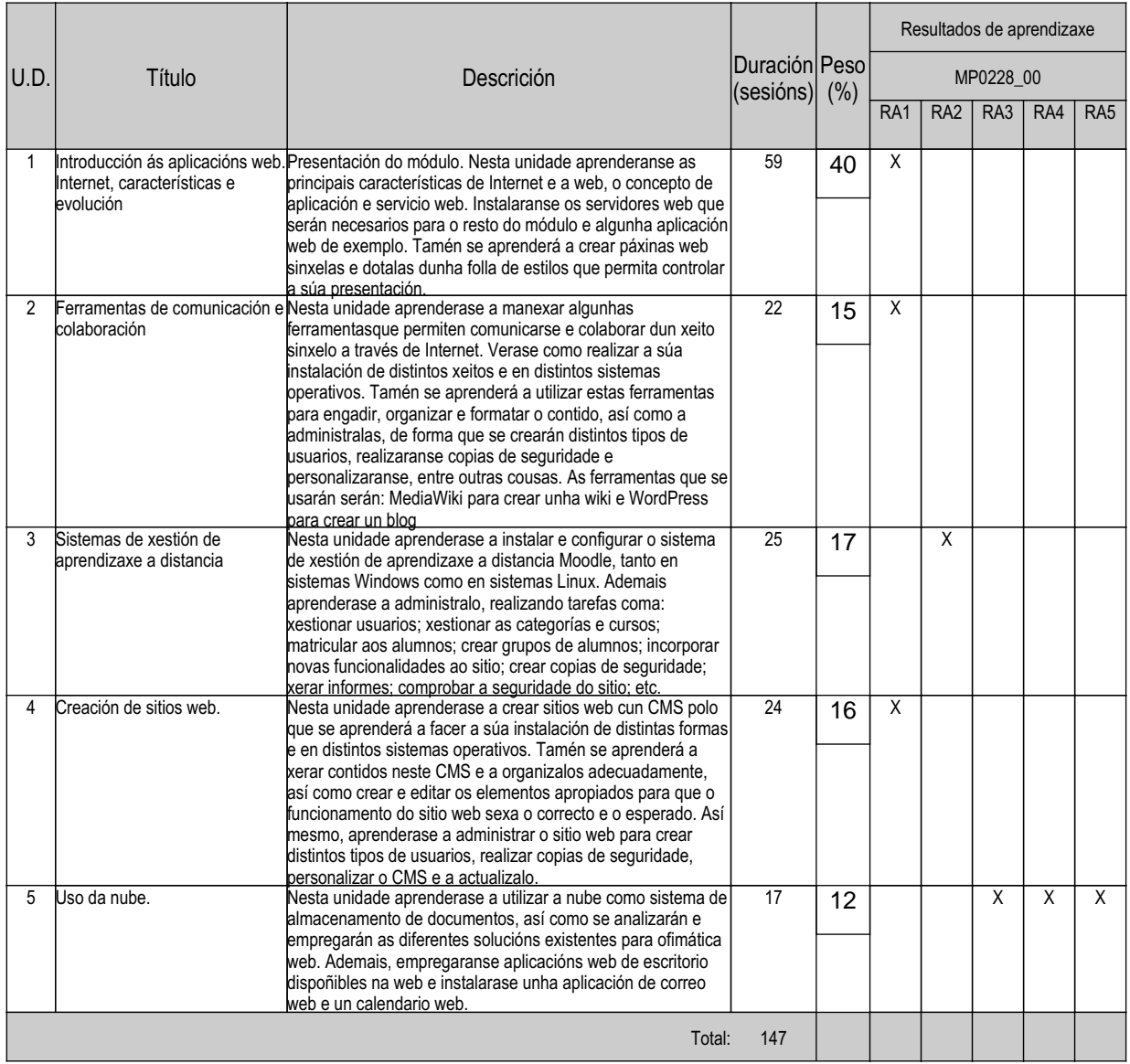

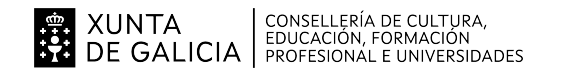

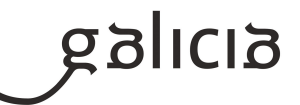

## **4. Por cada unidade didáctica**

#### **4.1.a) Identificación da unidade didáctica**

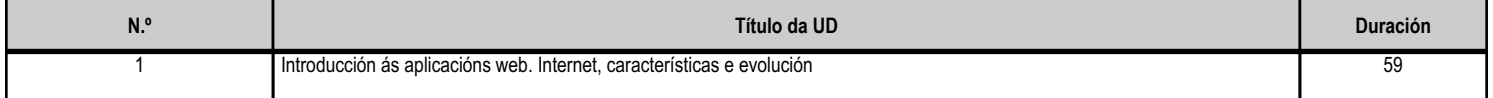

#### **4.1.b) Resultados de aprendizaxe do currículo que se tratan**

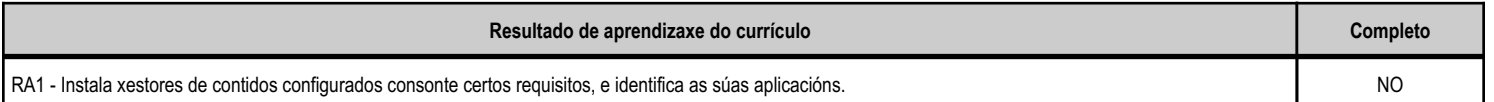

# **4.1.c) Obxectivos específicos da unidade didáctica**

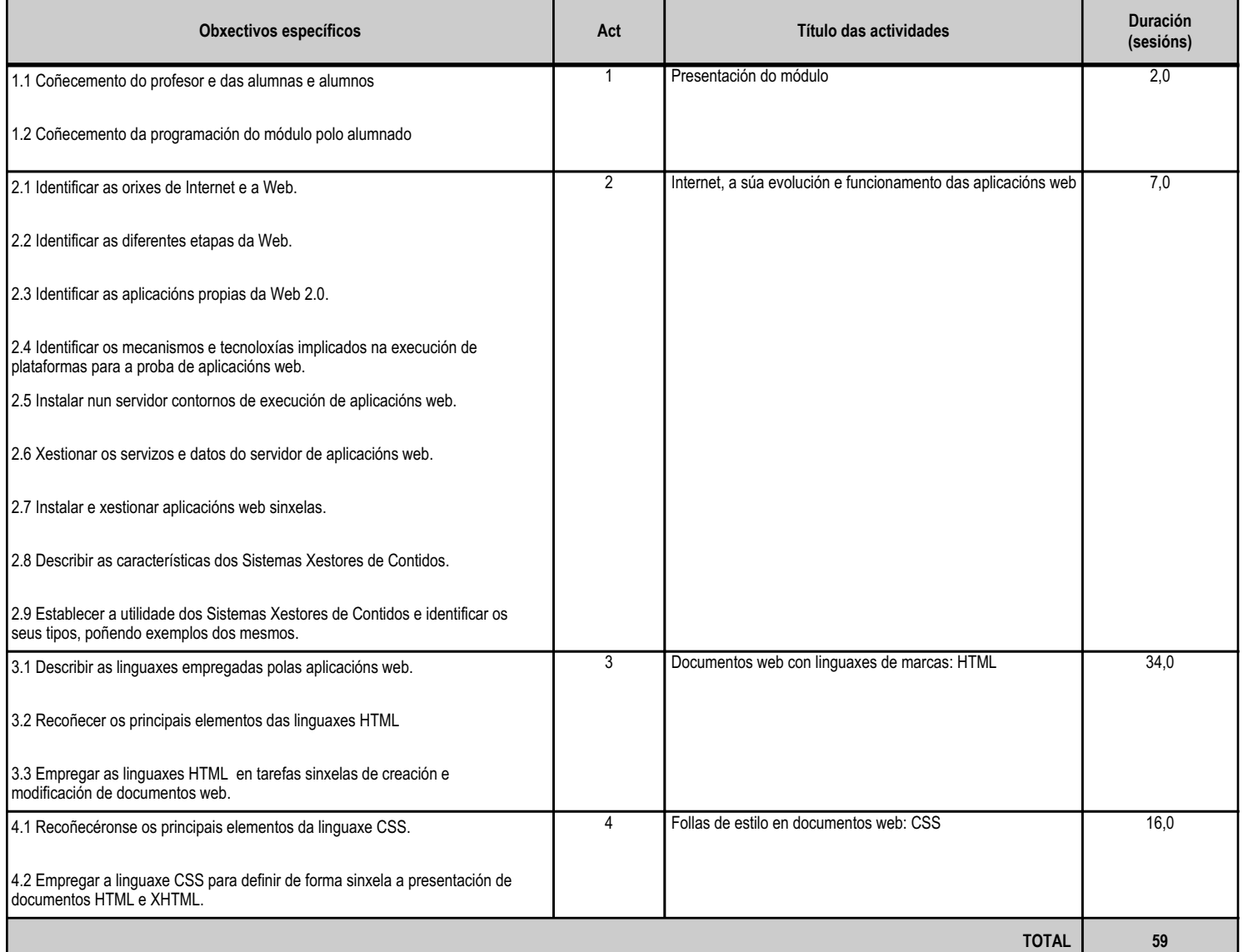

# **4.1.d) Criterios de avaliación que se aplicarán para a verificación da consecución dos obxectivos por parte do alumnado**

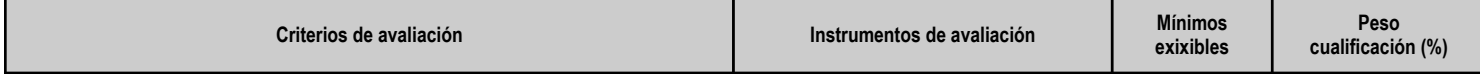

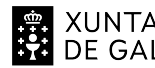

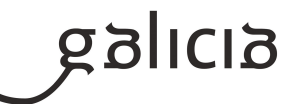

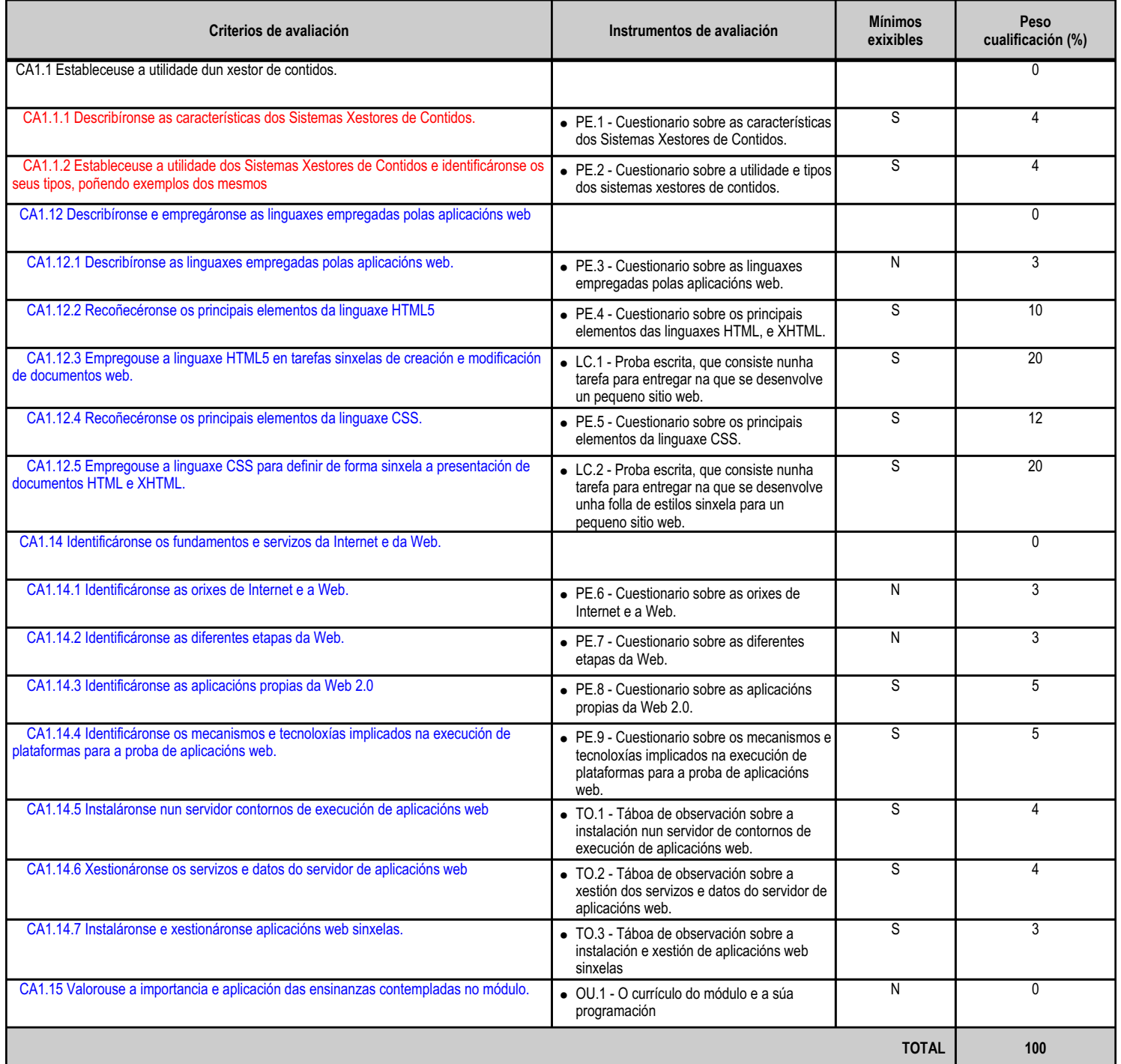

# **4.1.e) Contidos**

**Contidos** O currículo do módulo e a súa programación. Fundamentos de Internet e a Web Orixe de Internet. As etapas da Web: Web 1.0, Web 2.0, Web 3.0 e Web 4.0.

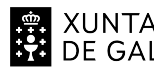

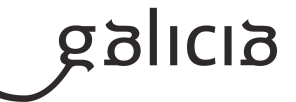

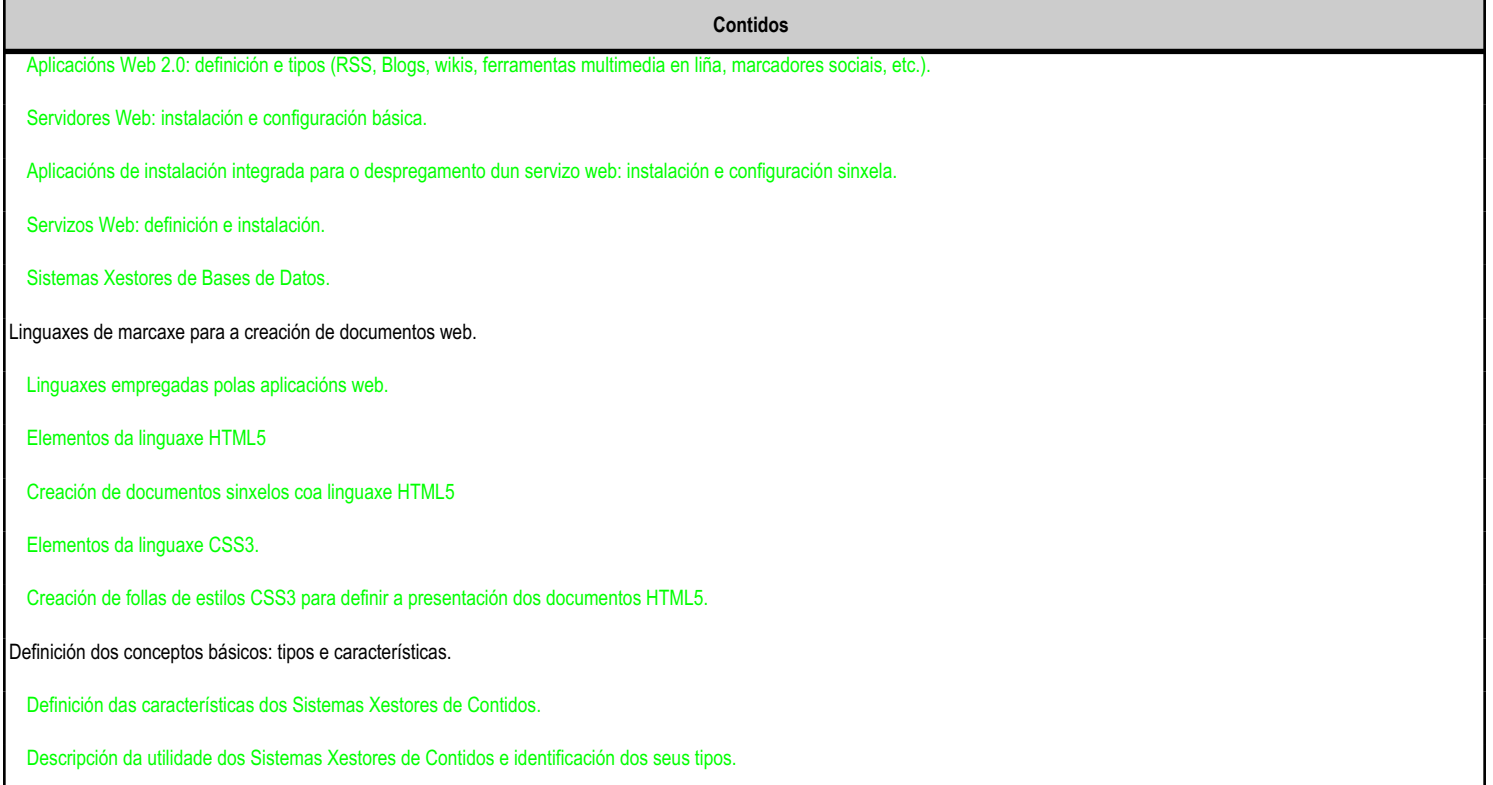

### **4.1.f) Actividades de ensino e aprendizaxe, e de avaliación, con xustificación de para que e de como se realizarán, así como os materiais e os recursos necesarios para a súa realización e, de ser o caso, os instrumentos de avaliación**

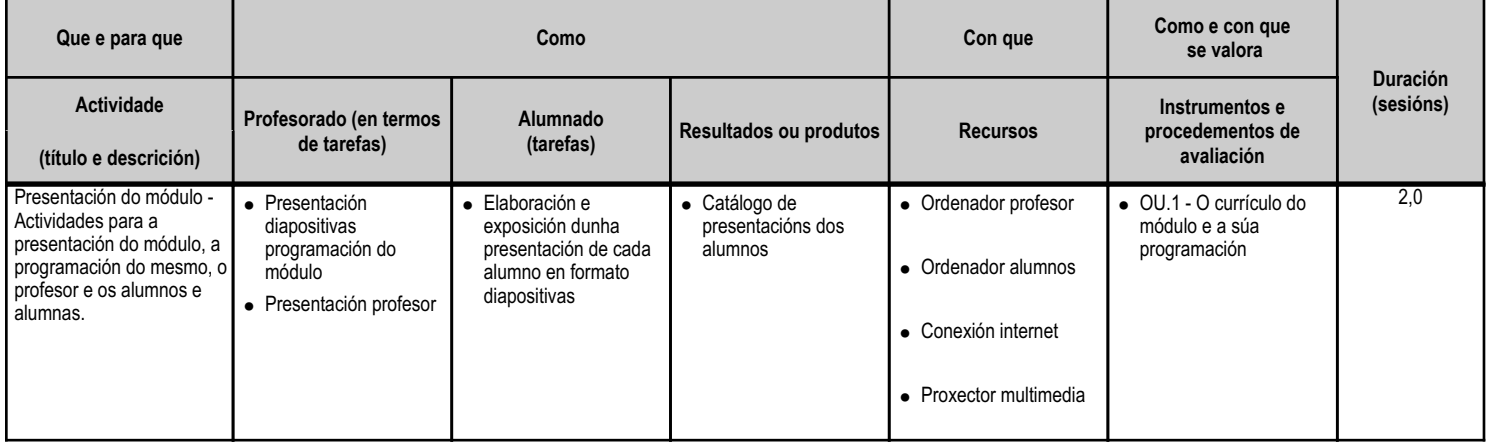

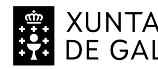

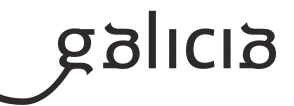

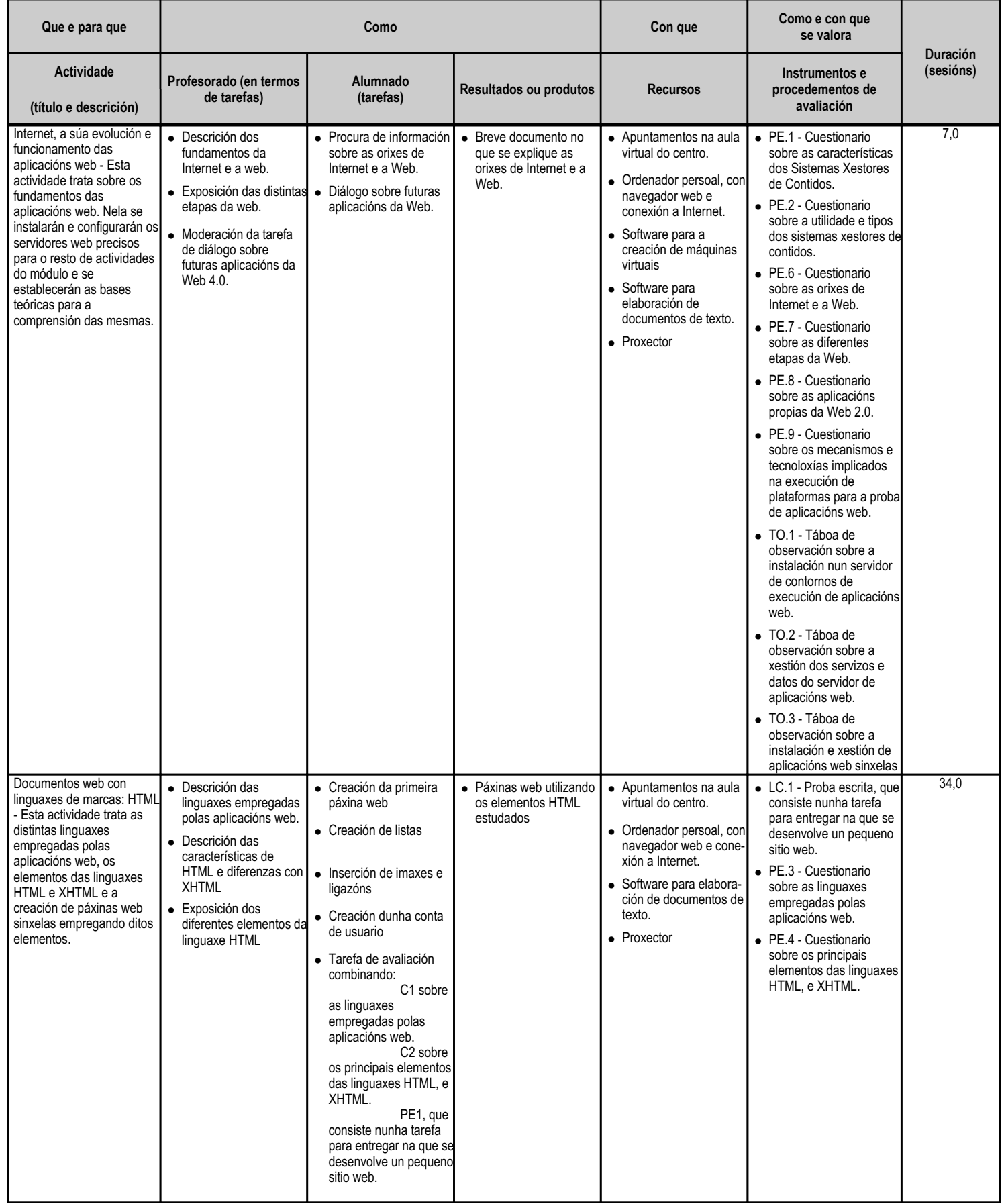

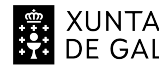

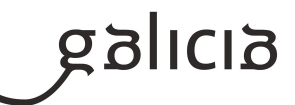

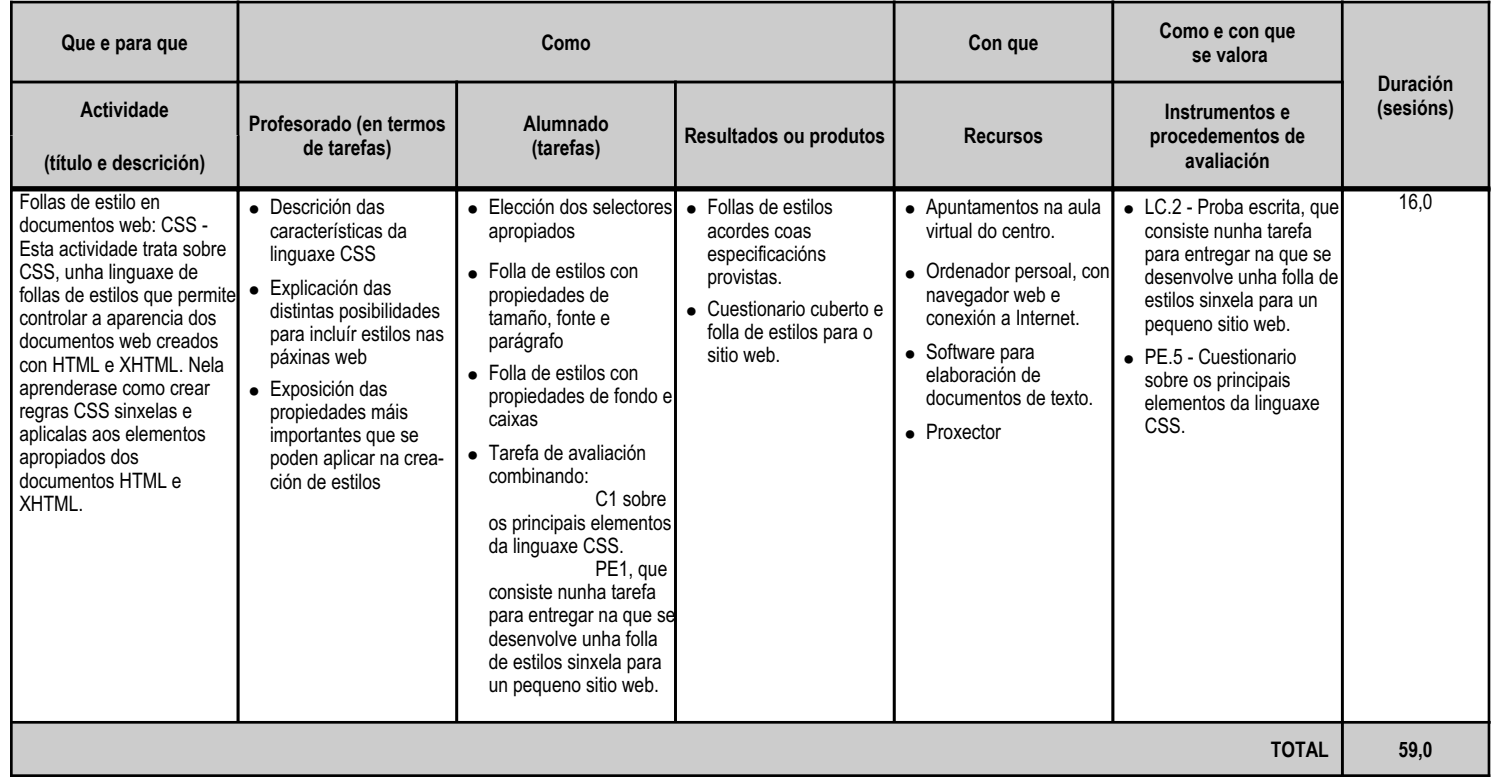

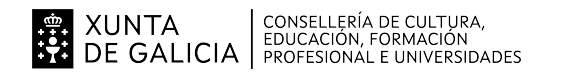

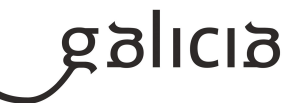

#### **4.2.a) Identificación da unidade didáctica**

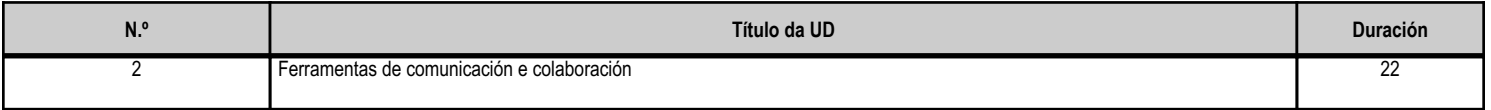

#### **4.2.b) Resultados de aprendizaxe do currículo que se tratan**

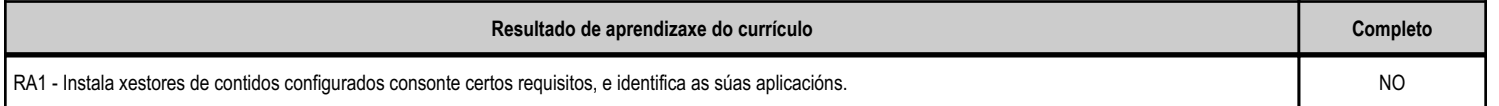

# **4.2.c) Obxectivos específicos da unidade didáctica**

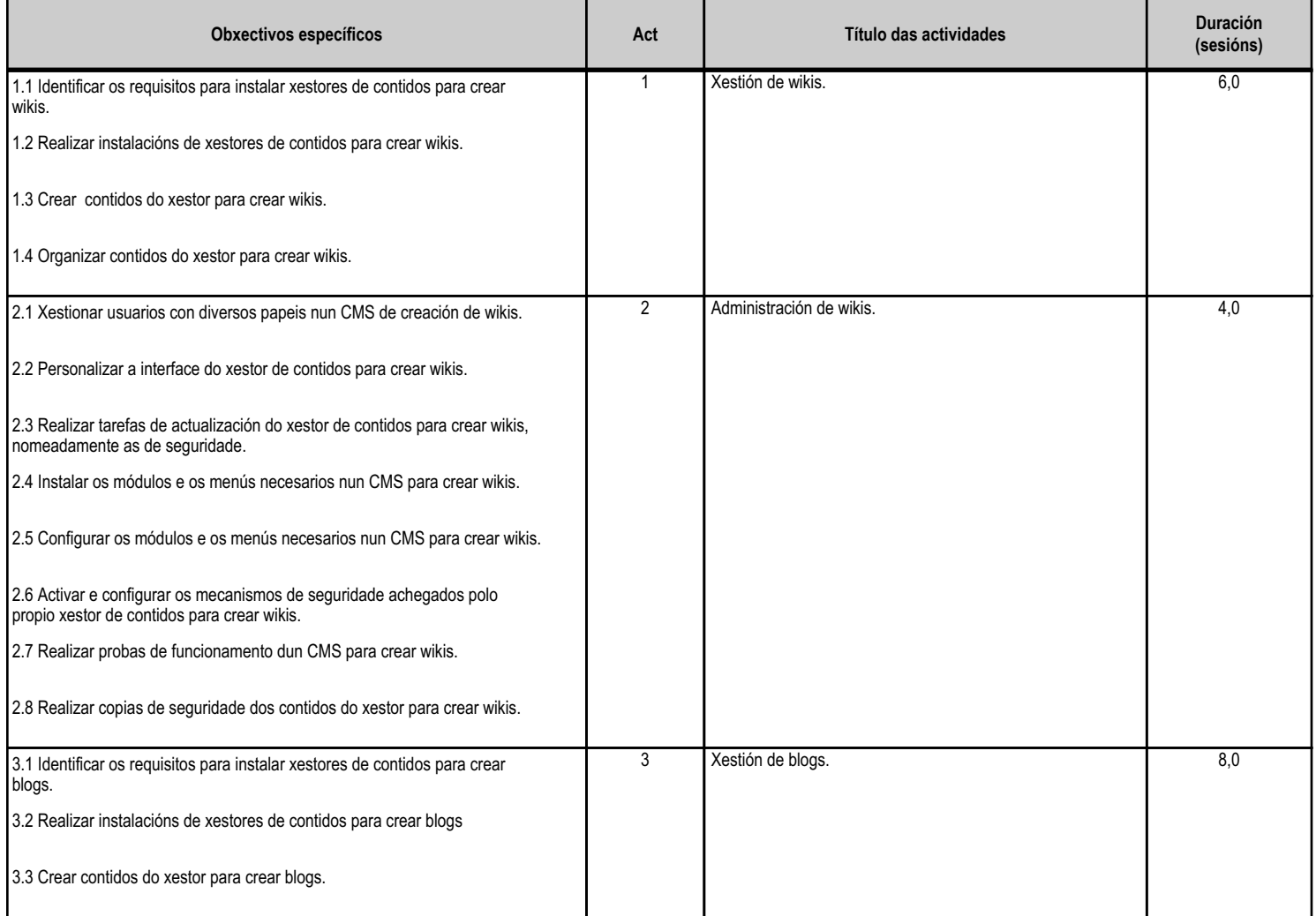

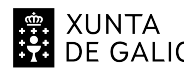

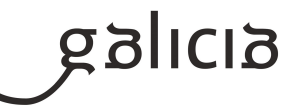

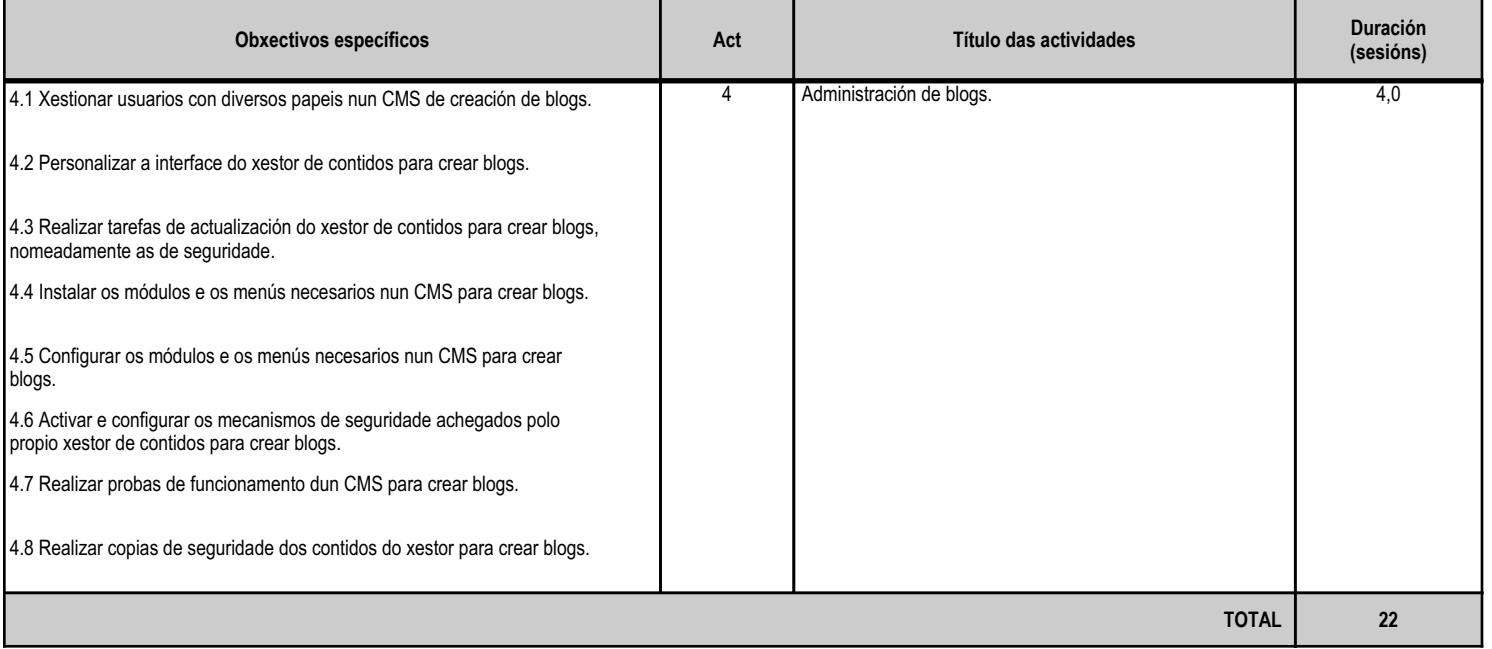

# **4.2.d) Criterios de avaliación que se aplicarán para a verificación da consecución dos obxectivos por parte do alumnado**

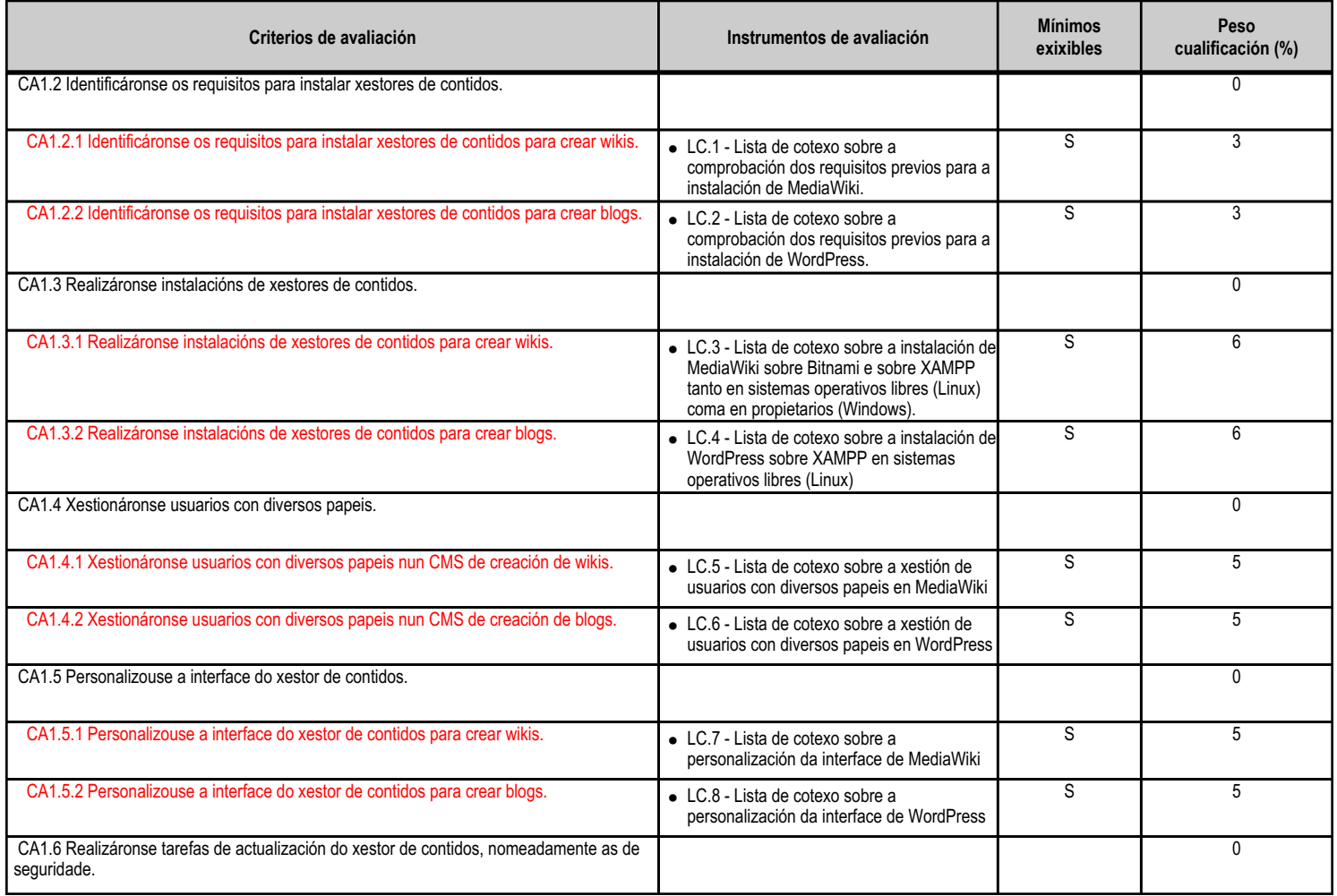

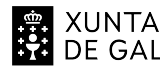

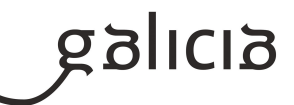

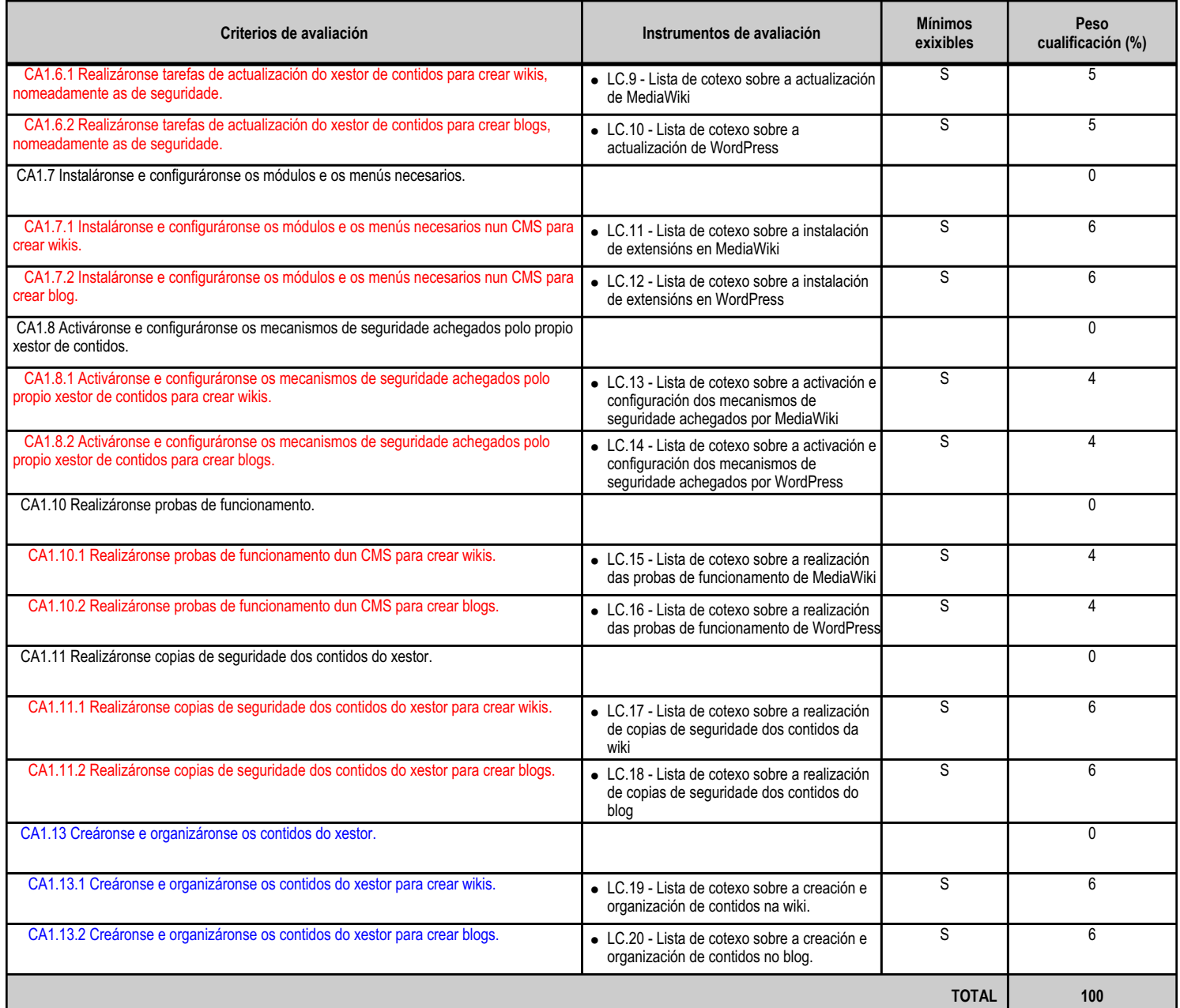

# **4.2.e) Contidos**

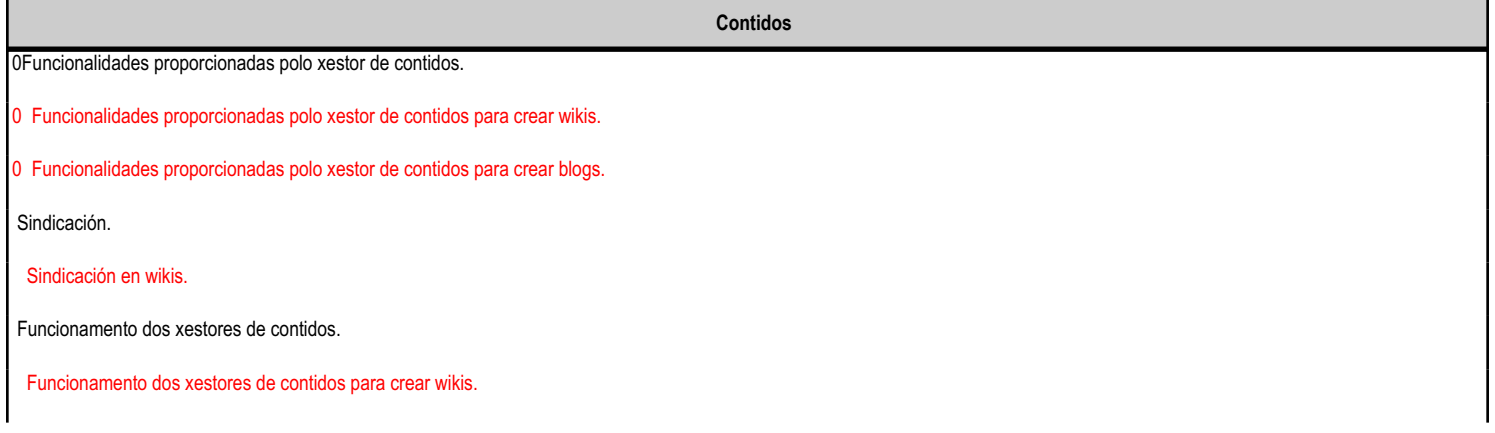

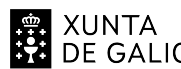

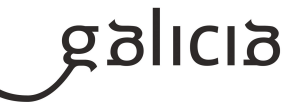

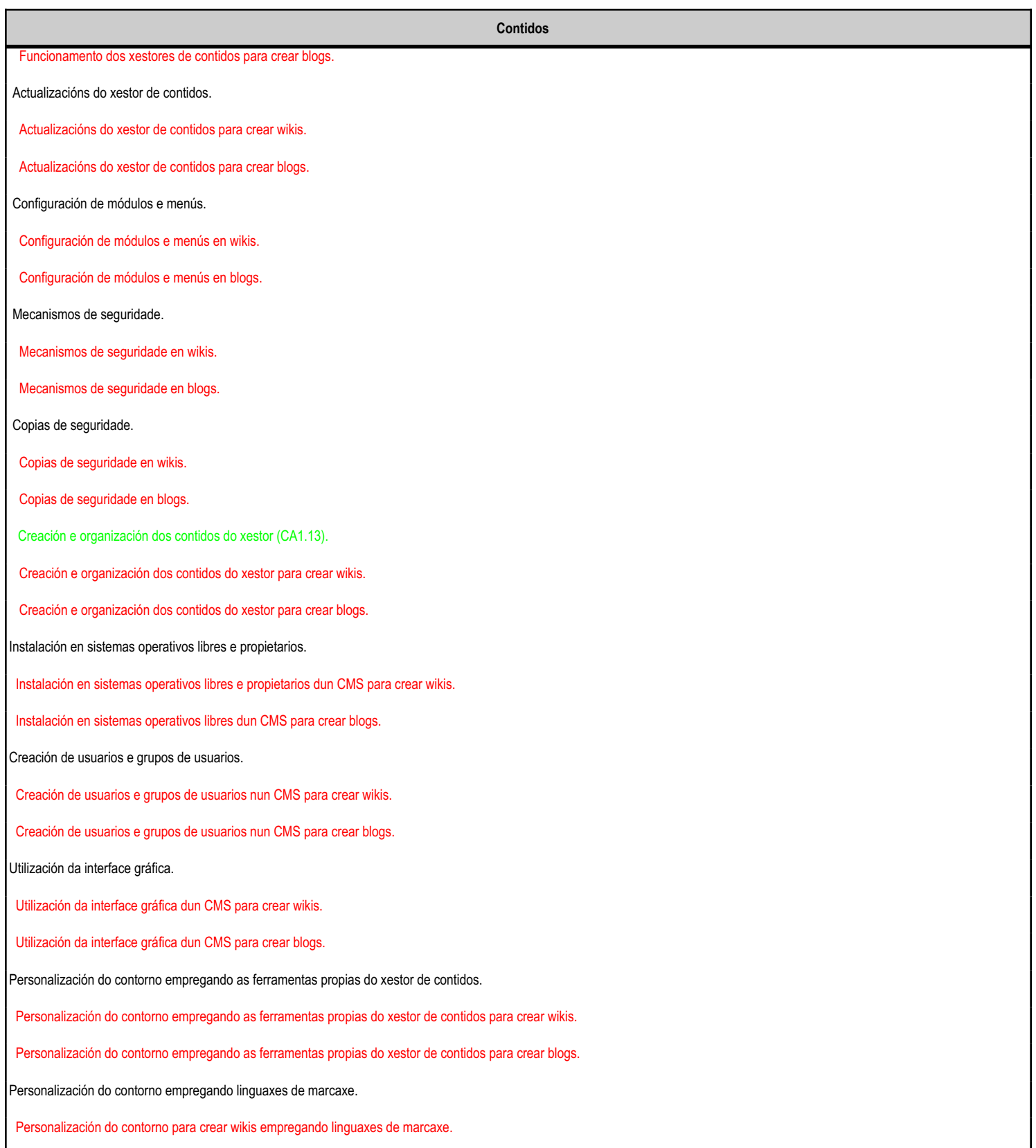

**4.2.f) Actividades de ensino e aprendizaxe, e de avaliación, con xustificación de para que e de como se realizarán, así como os materiais e os recursos necesarios para a súa realización e, de ser o caso, os instrumentos de avaliación**

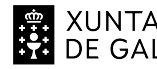

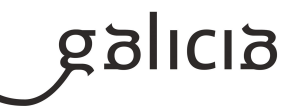

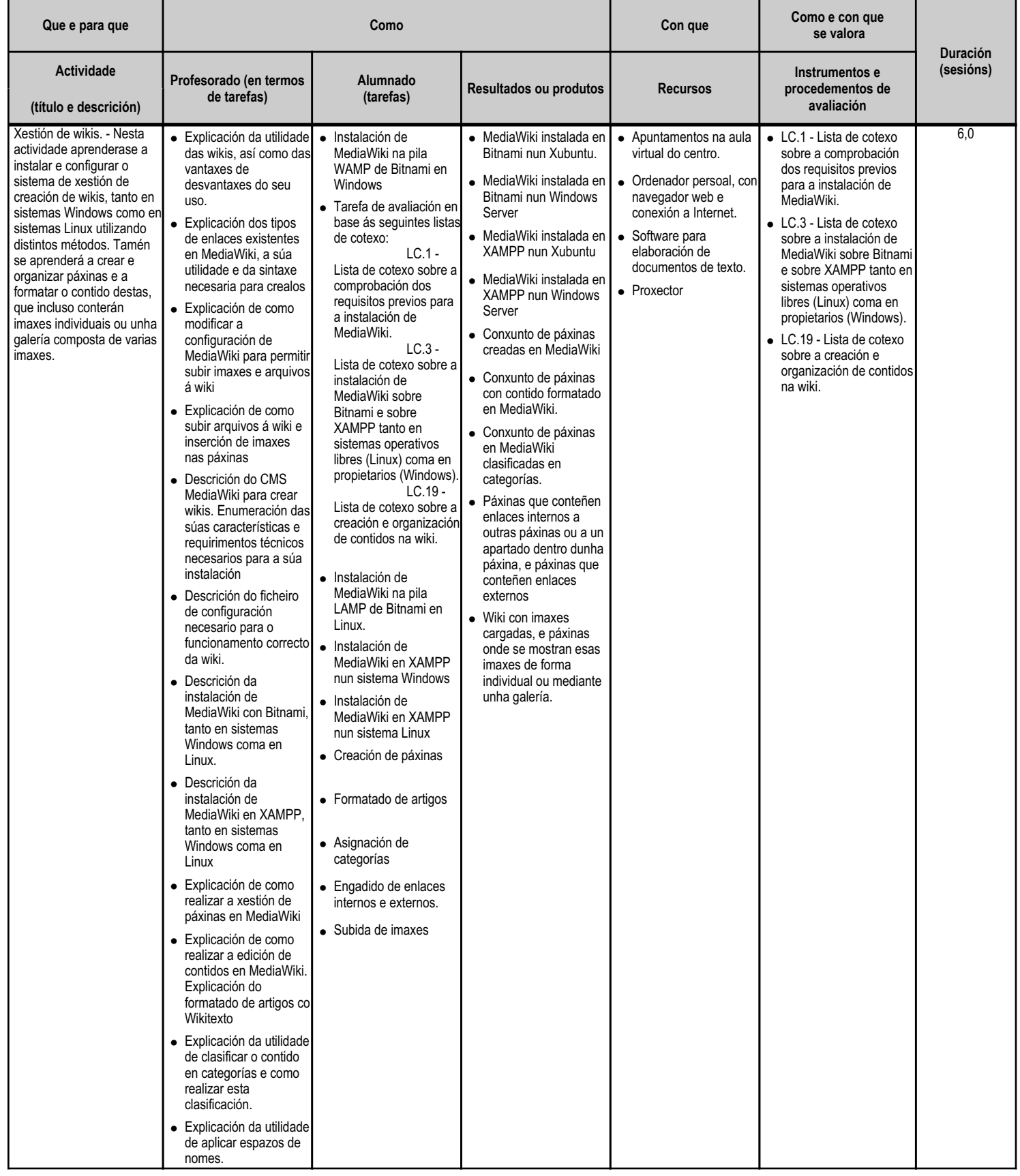

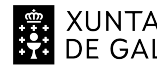

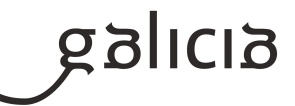

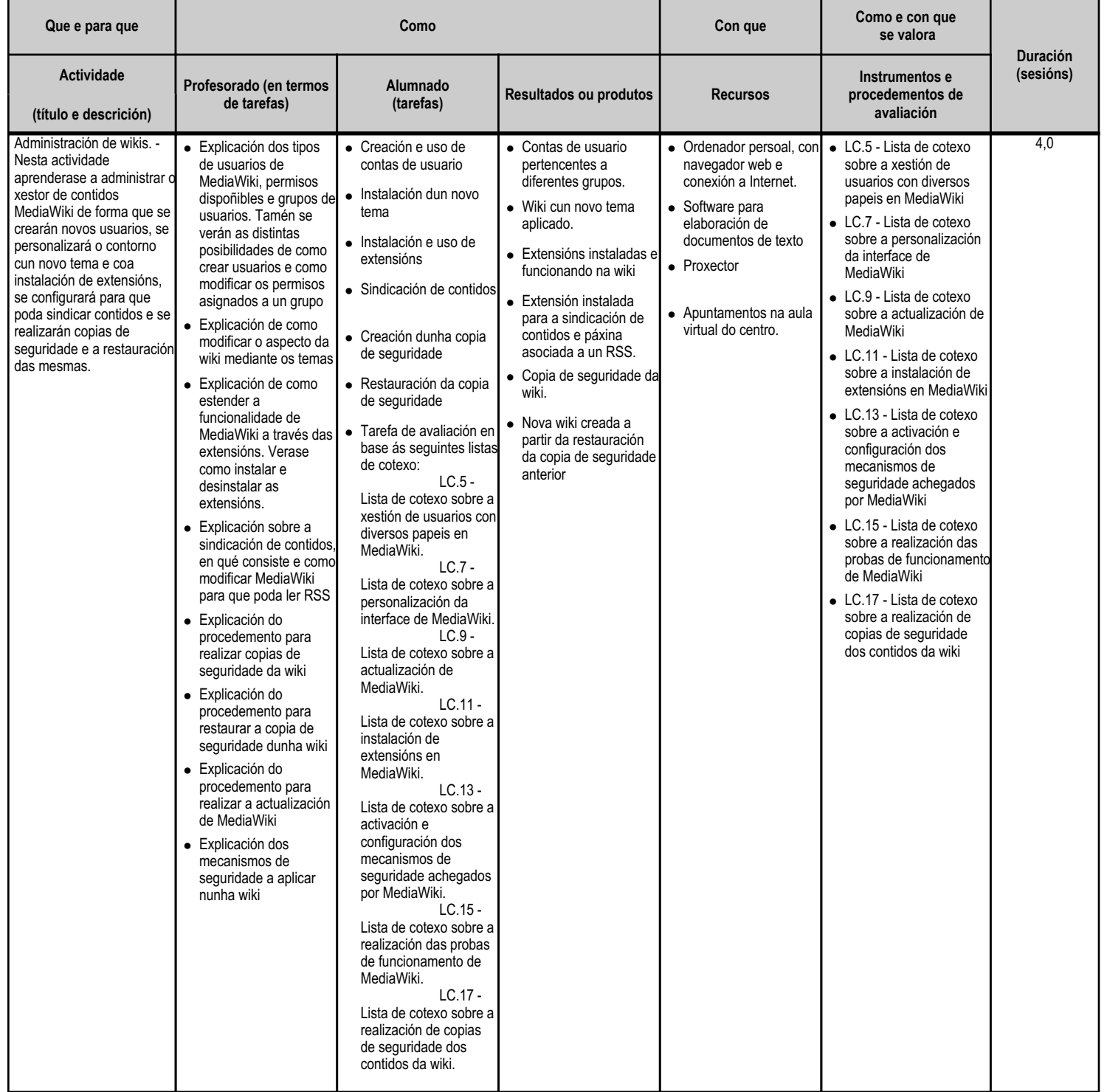

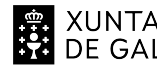

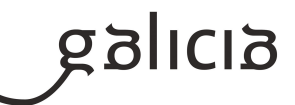

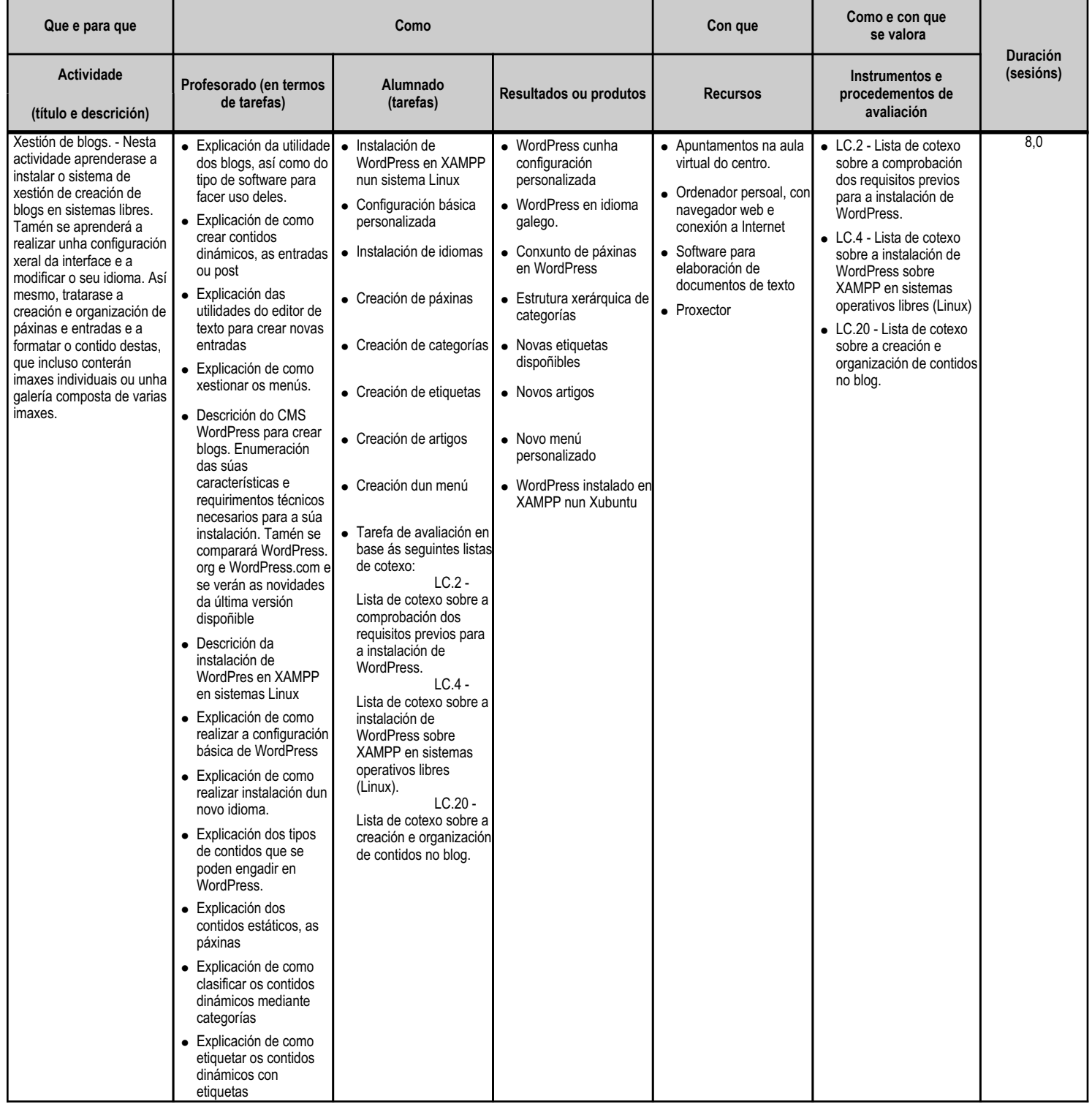

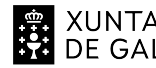

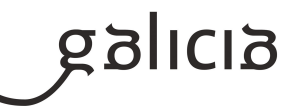

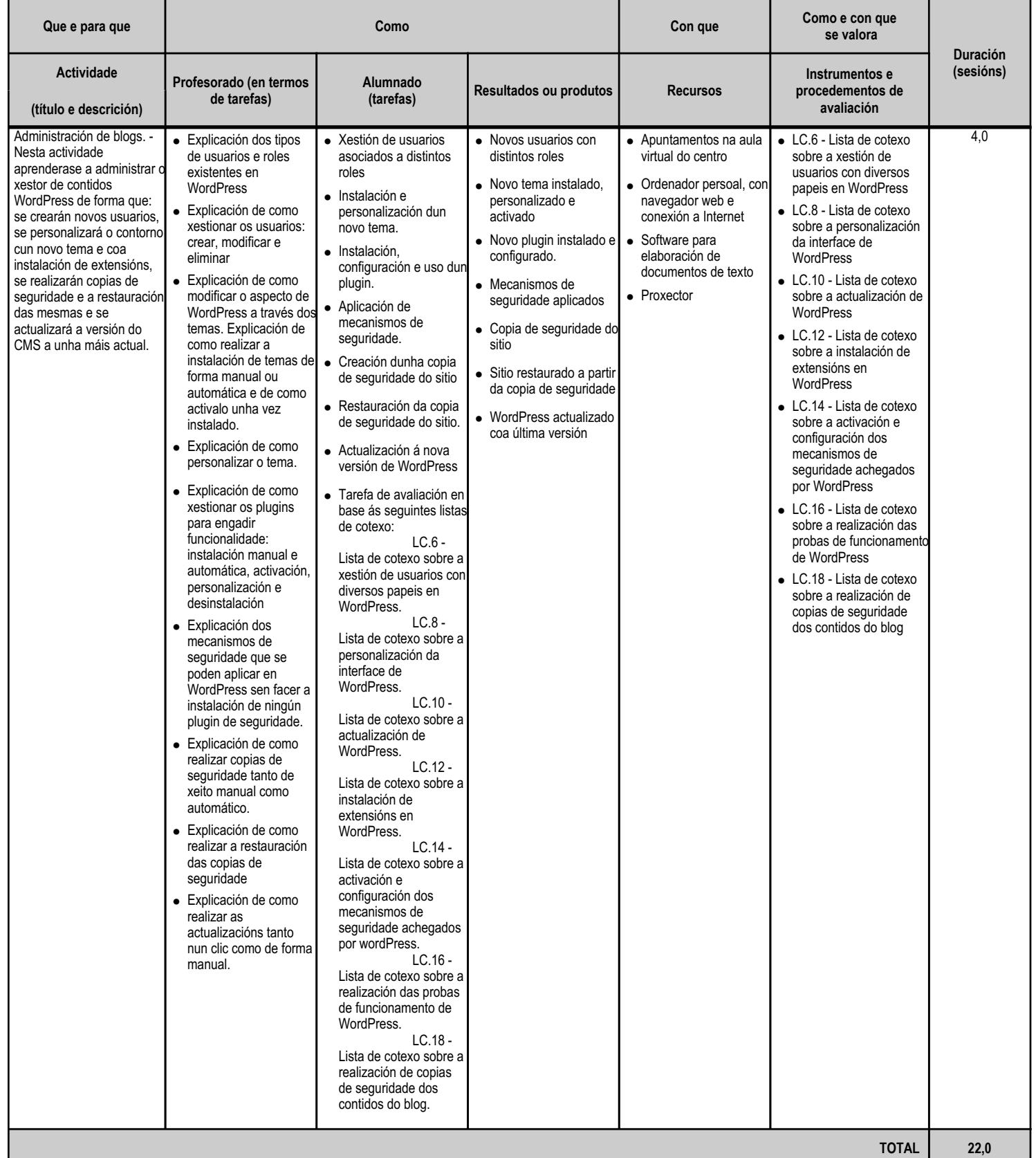

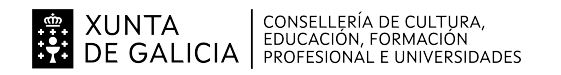

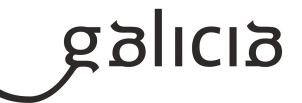

#### **4.3.a) Identificación da unidade didáctica**

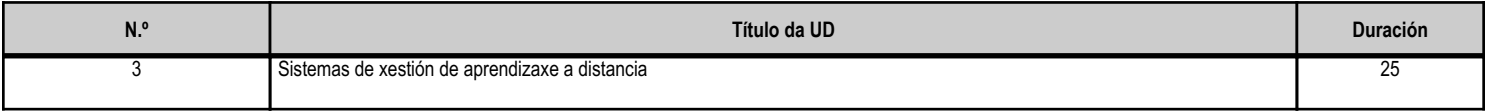

#### **4.3.b) Resultados de aprendizaxe do currículo que se tratan**

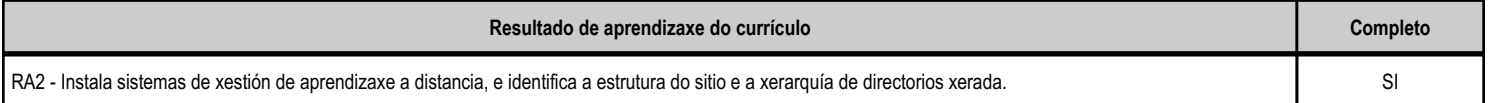

# **4.3.c) Obxectivos específicos da unidade didáctica**

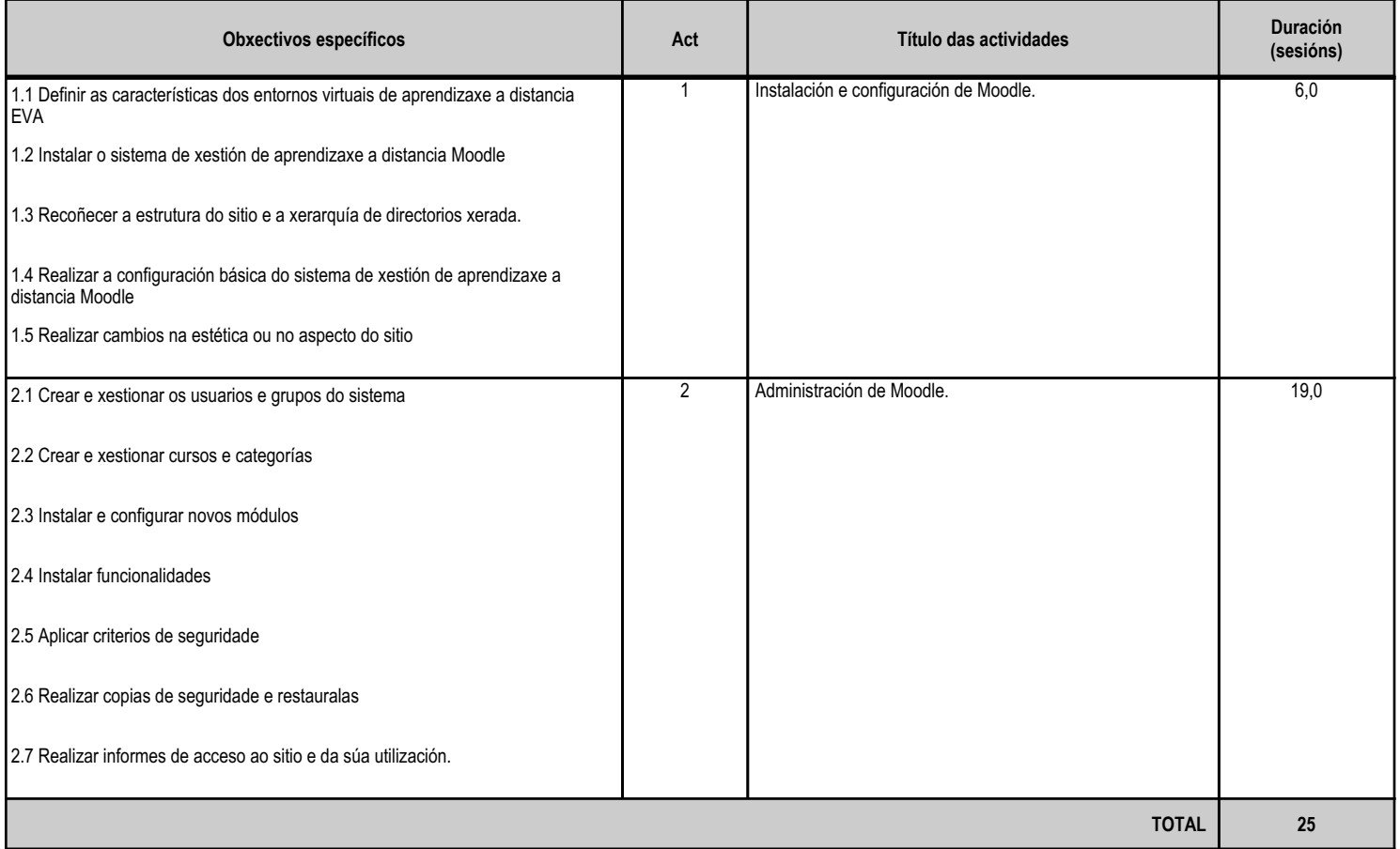

#### **4.3.d) Criterios de avaliación que se aplicarán para a verificación da consecución dos obxectivos por parte do alumnado**

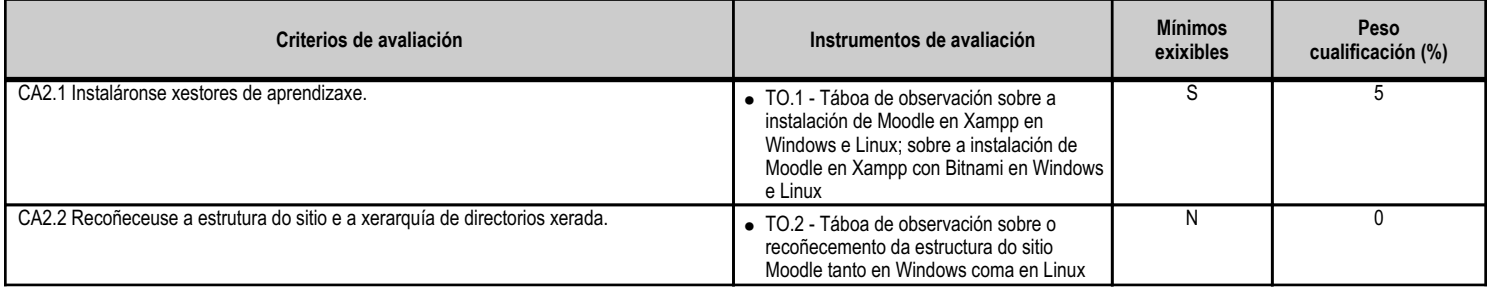

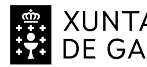

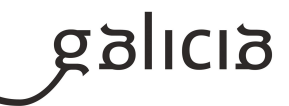

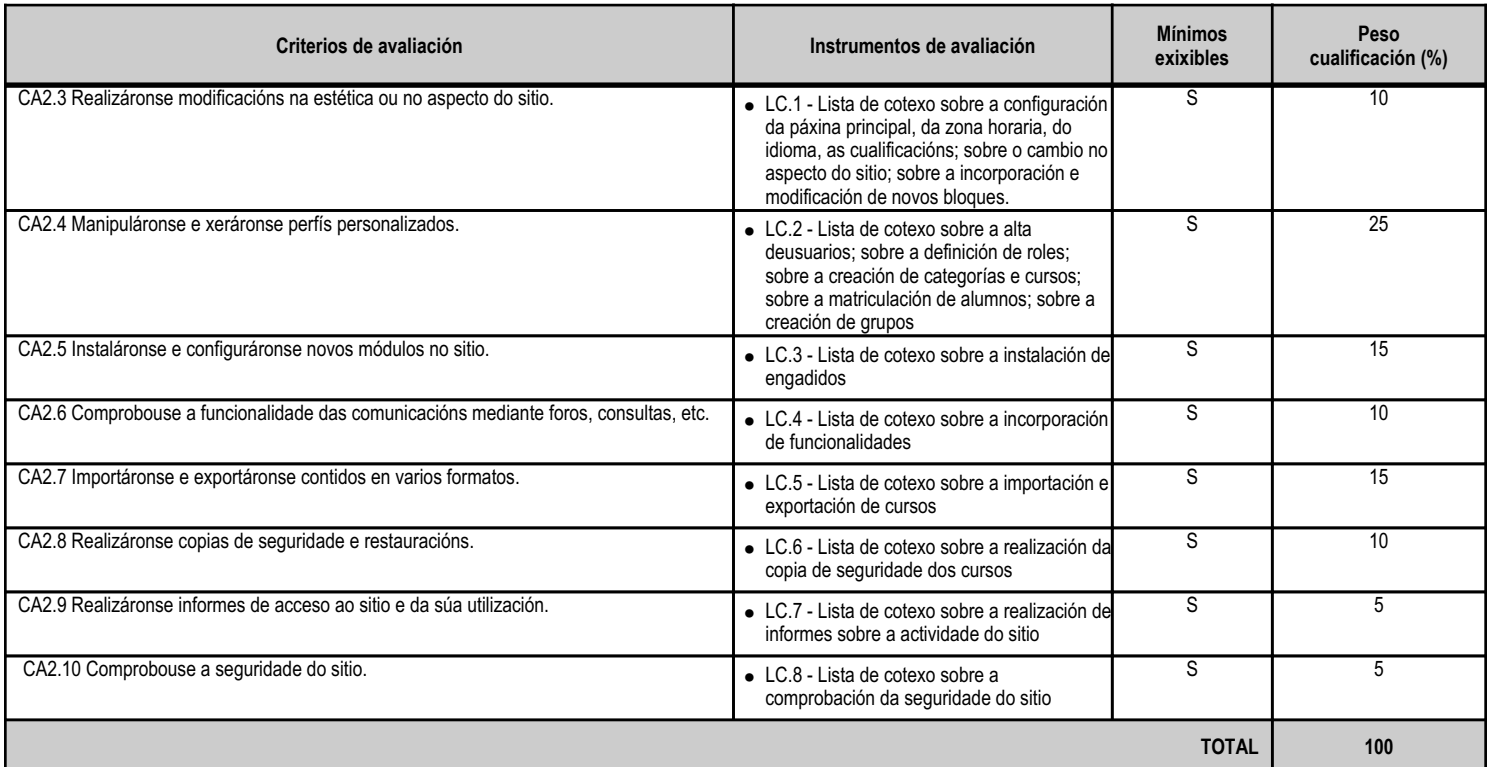

#### **4.3.e) Contidos**

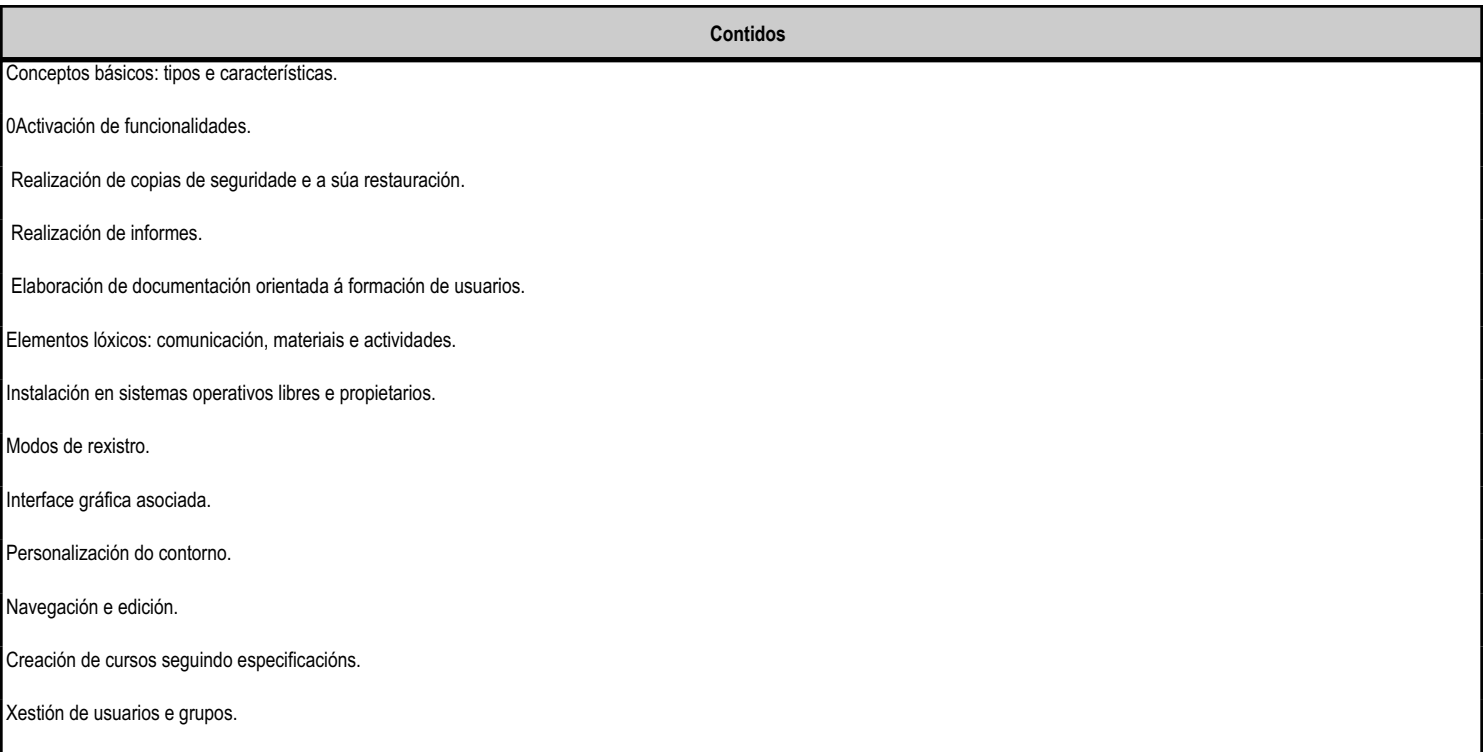

**4.3.f) Actividades de ensino e aprendizaxe, e de avaliación, con xustificación de para que e de como se realizarán, así como os materiais e os recursos necesarios para a súa realización e, de ser o caso, os instrumentos de avaliación**

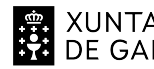

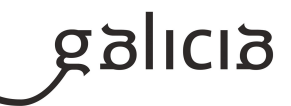

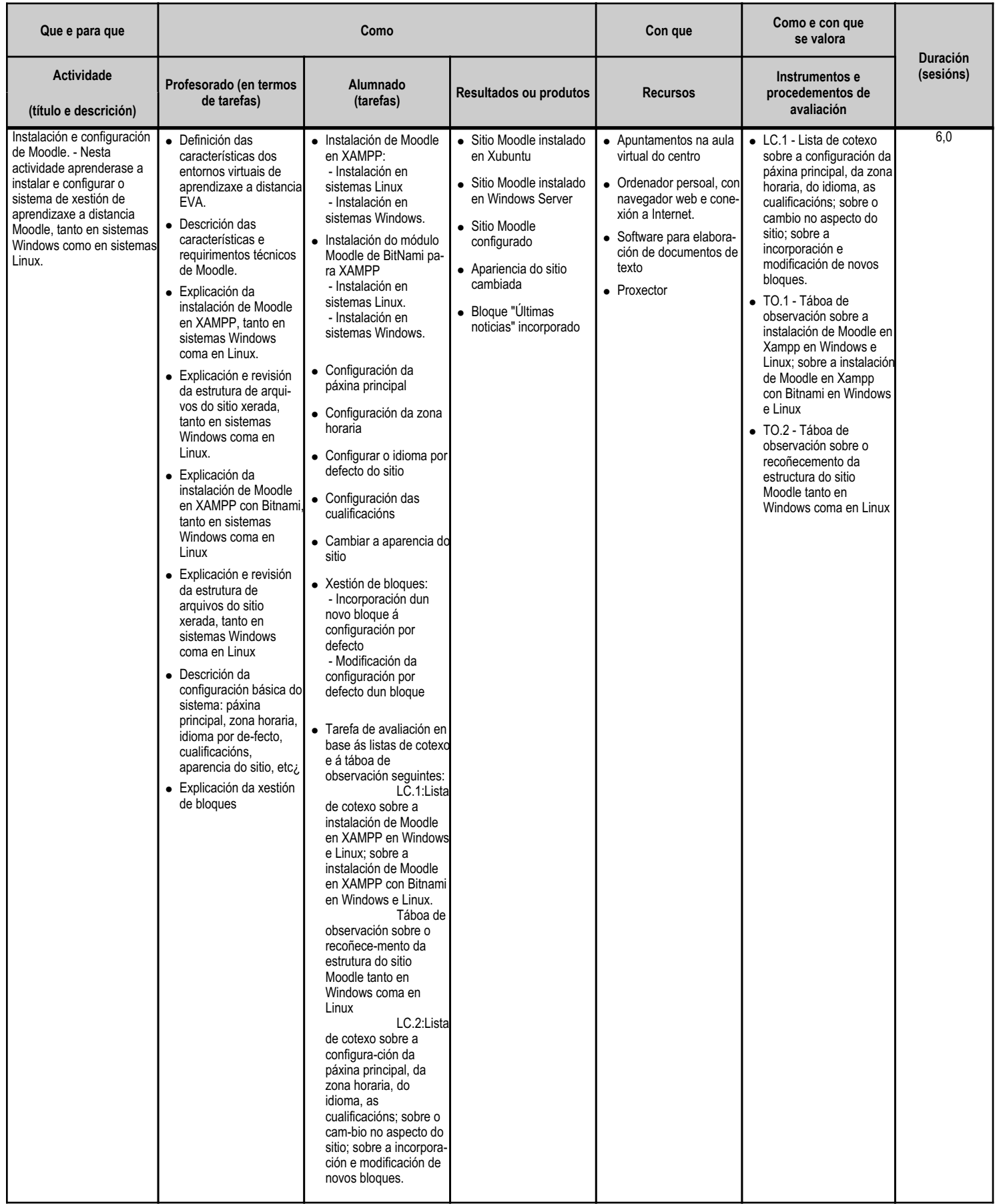

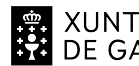

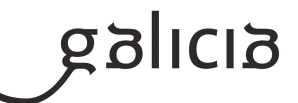

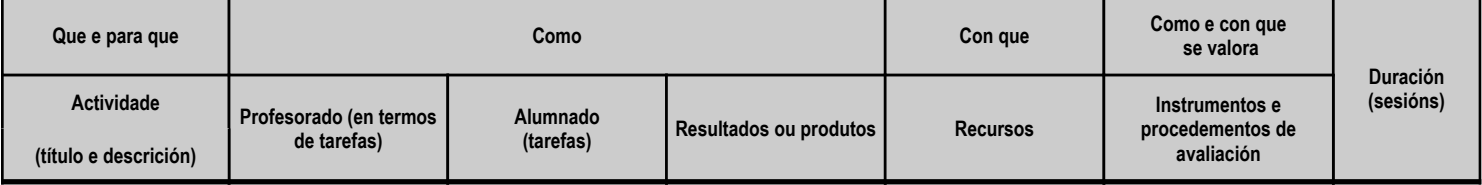

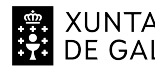

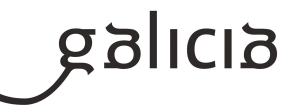

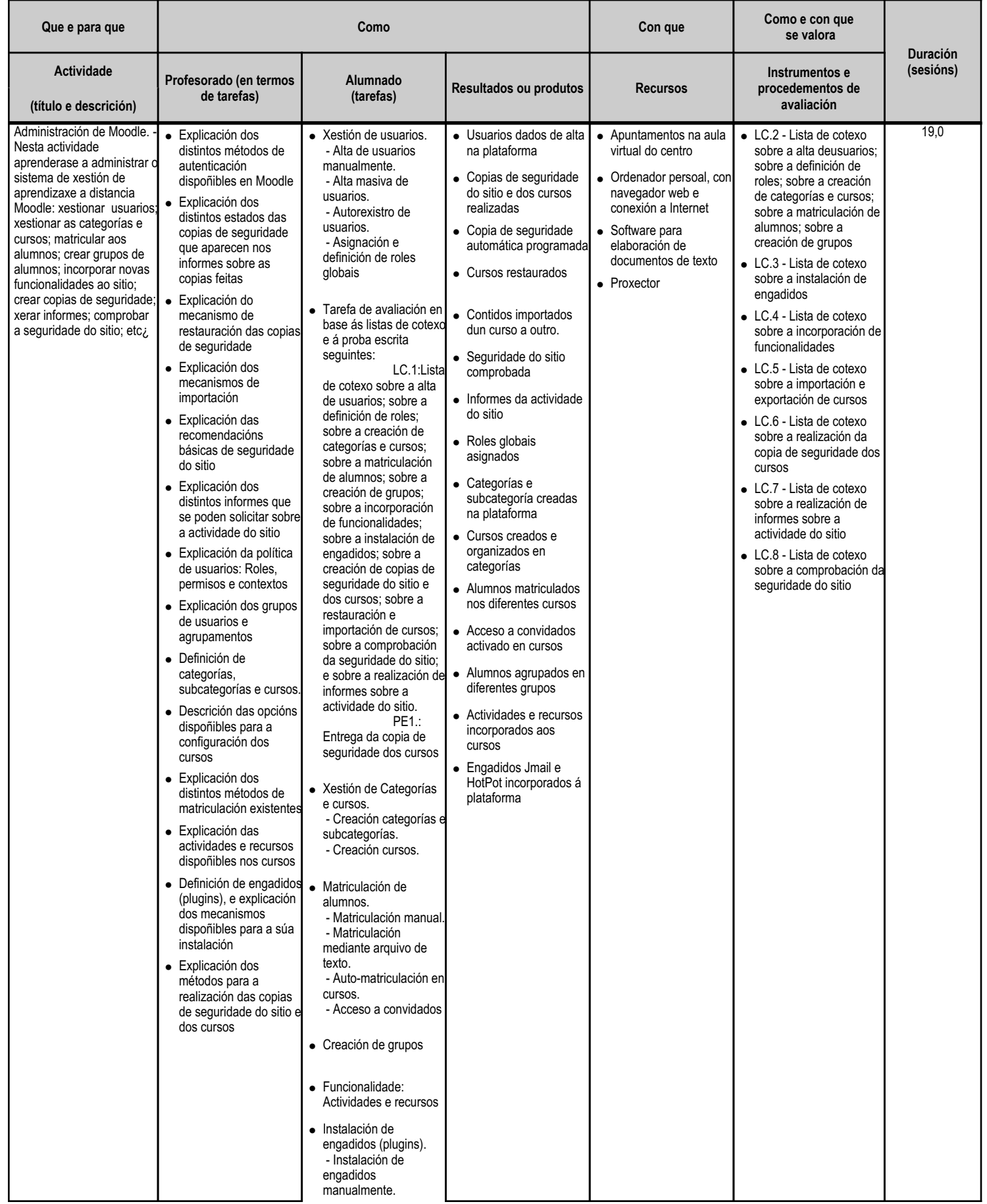

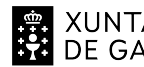

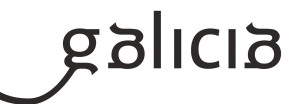

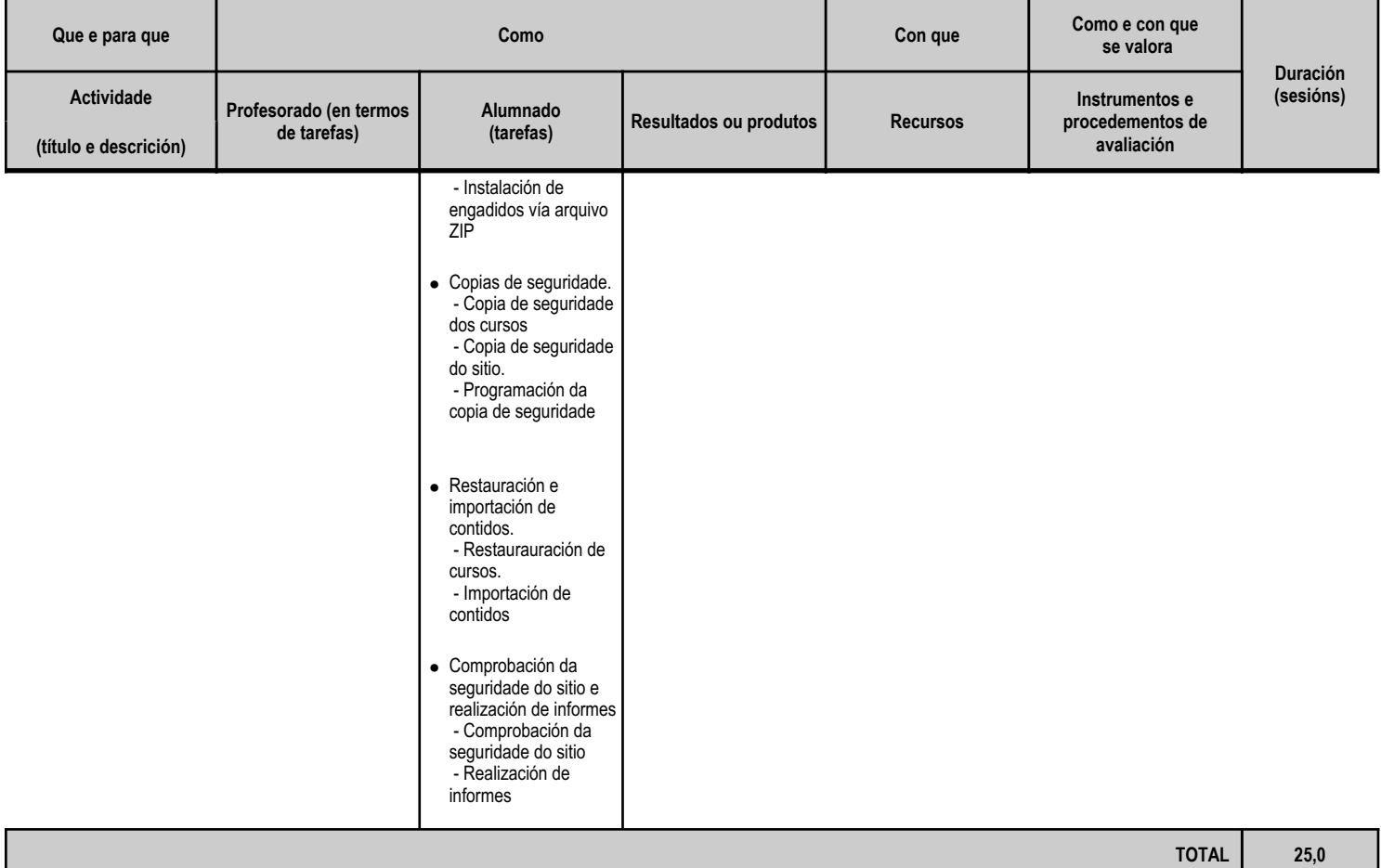

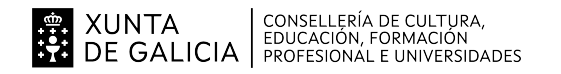

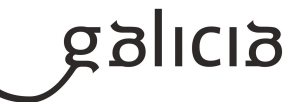

#### **4.4.a) Identificación da unidade didáctica**

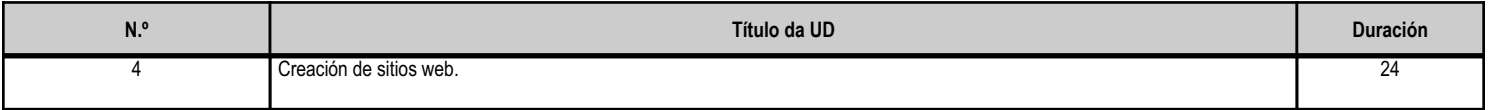

#### **4.4.b) Resultados de aprendizaxe do currículo que se tratan**

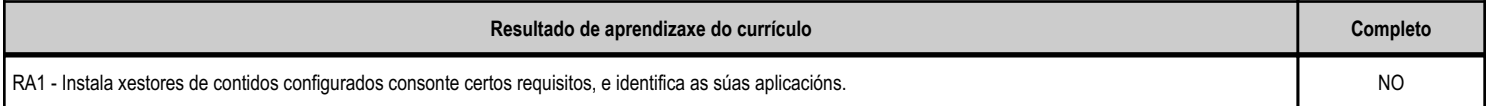

# **4.4.c) Obxectivos específicos da unidade didáctica**

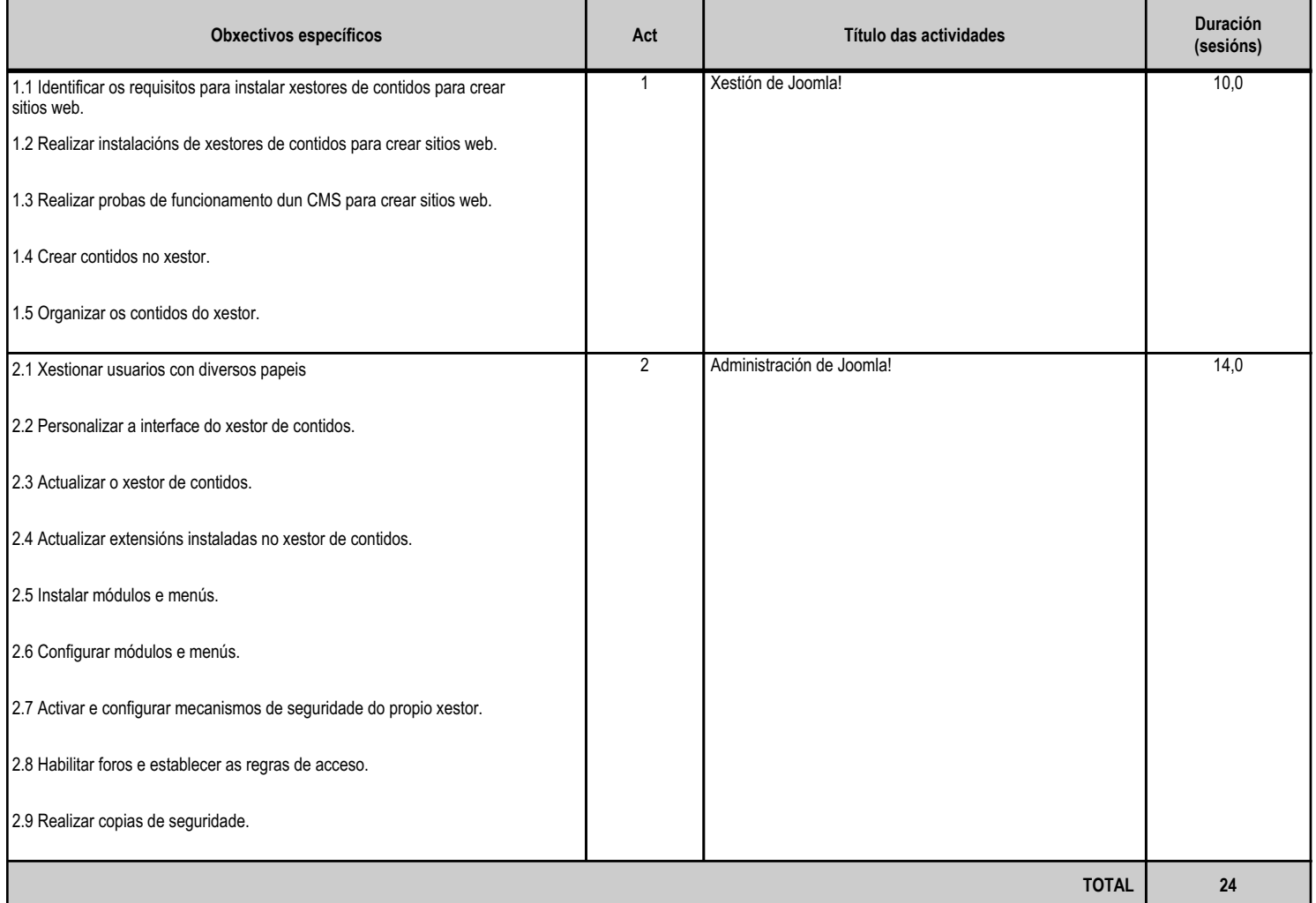

# **4.4.d) Criterios de avaliación que se aplicarán para a verificación da consecución dos obxectivos por parte do alumnado**

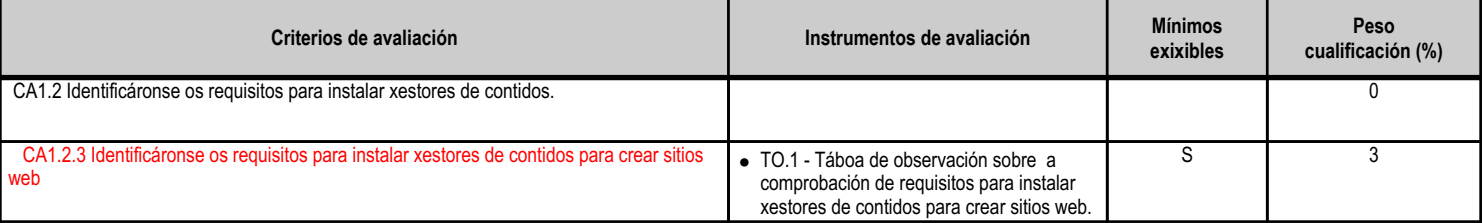

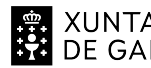

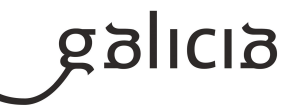

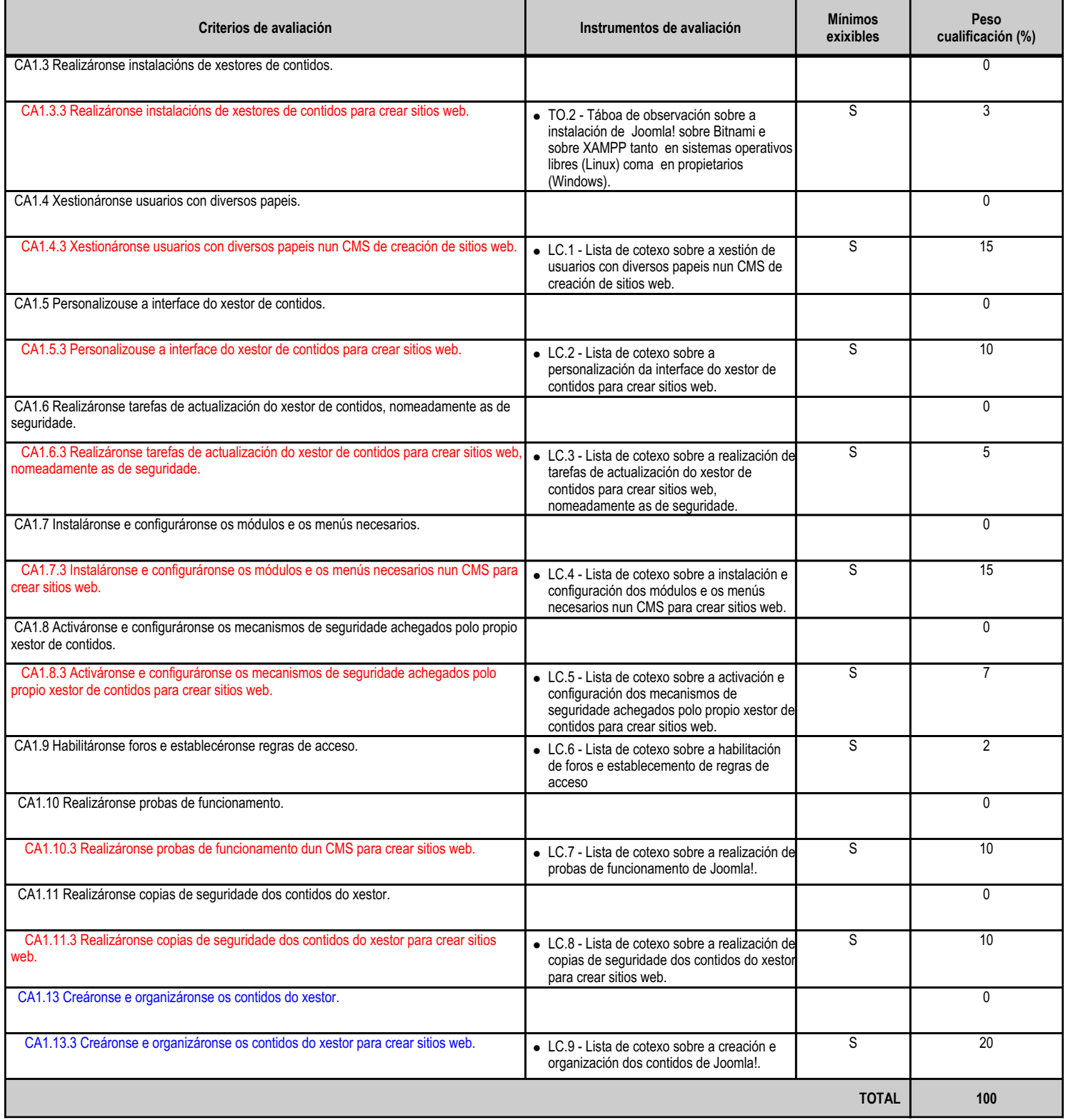

# **4.4.e) Contidos**

**Contidos**

0Funcionalidades proporcionadas polo xestor de contidos.

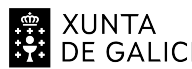

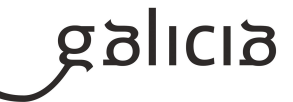

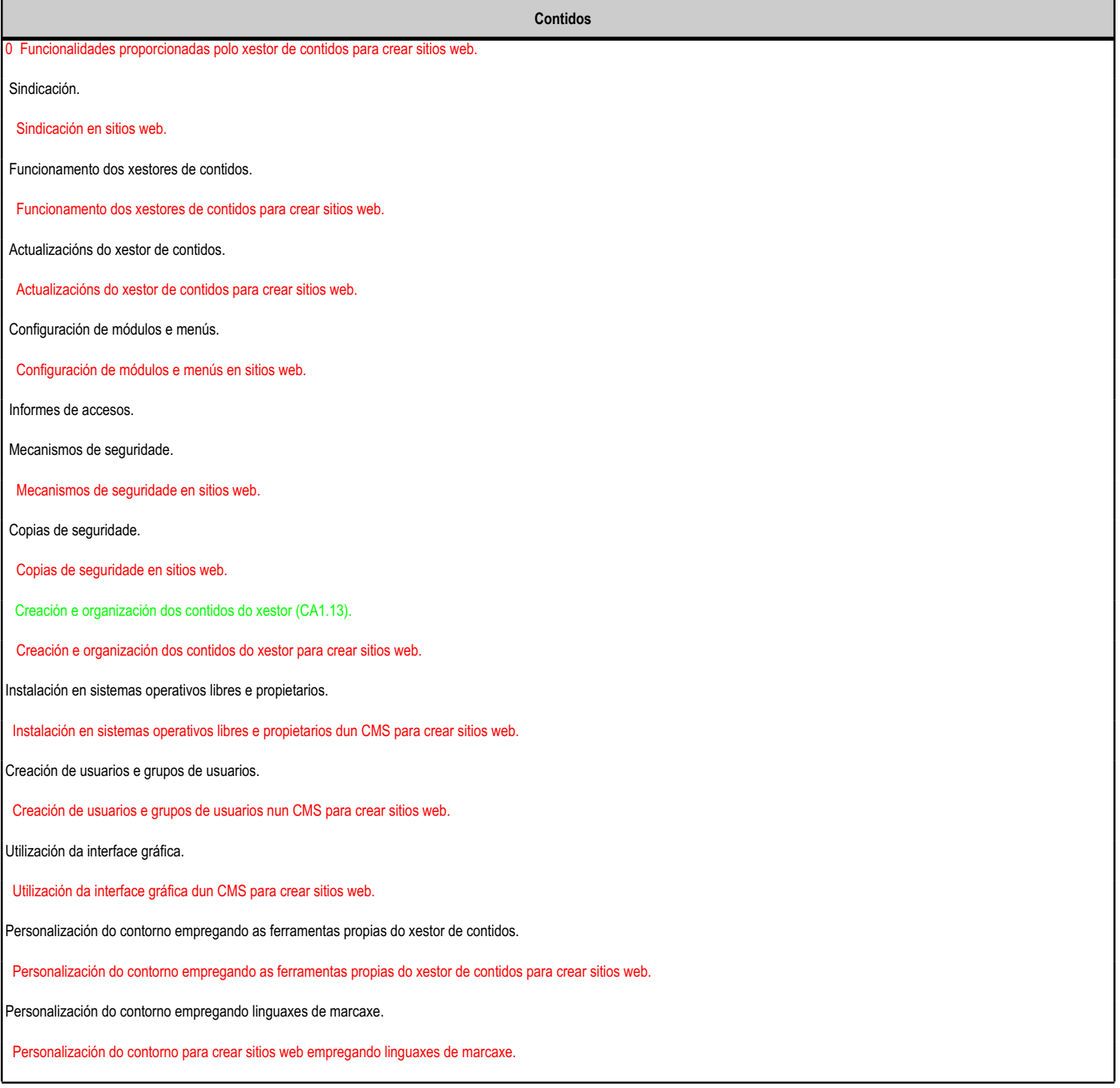

#### **4.4.f) Actividades de ensino e aprendizaxe, e de avaliación, con xustificación de para que e de como se realizarán, así como os materiais e os recursos necesarios para a súa realización e, de ser o caso, os instrumentos de avaliación**

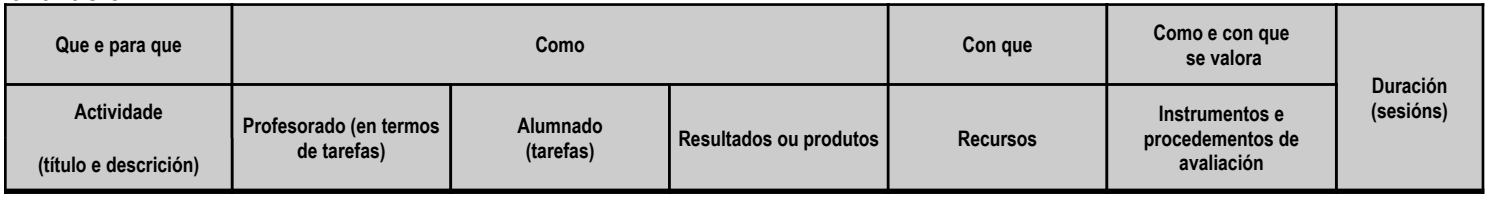

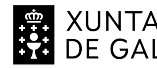

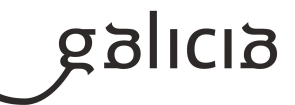

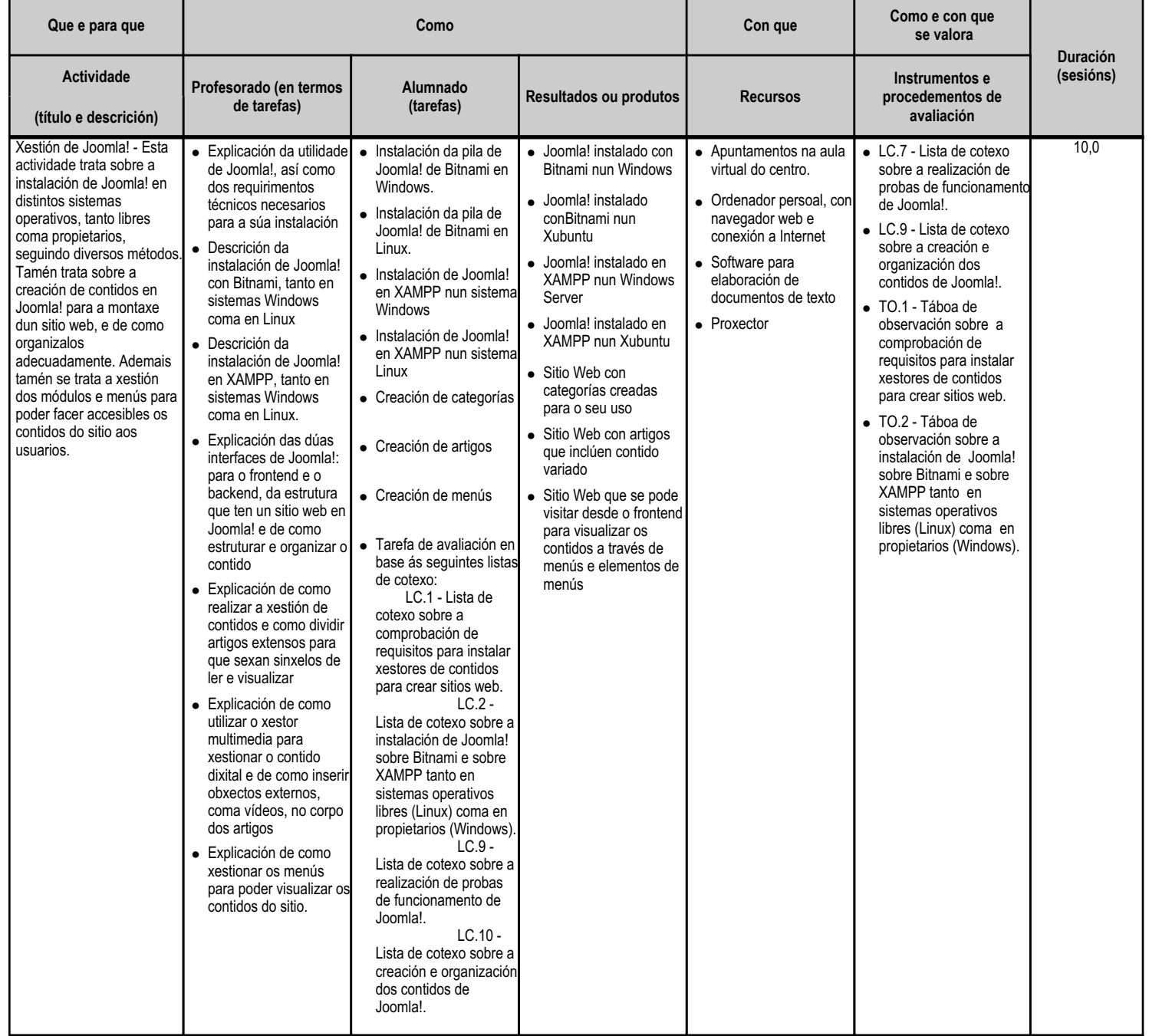

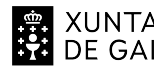

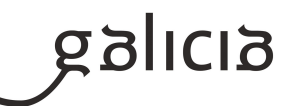

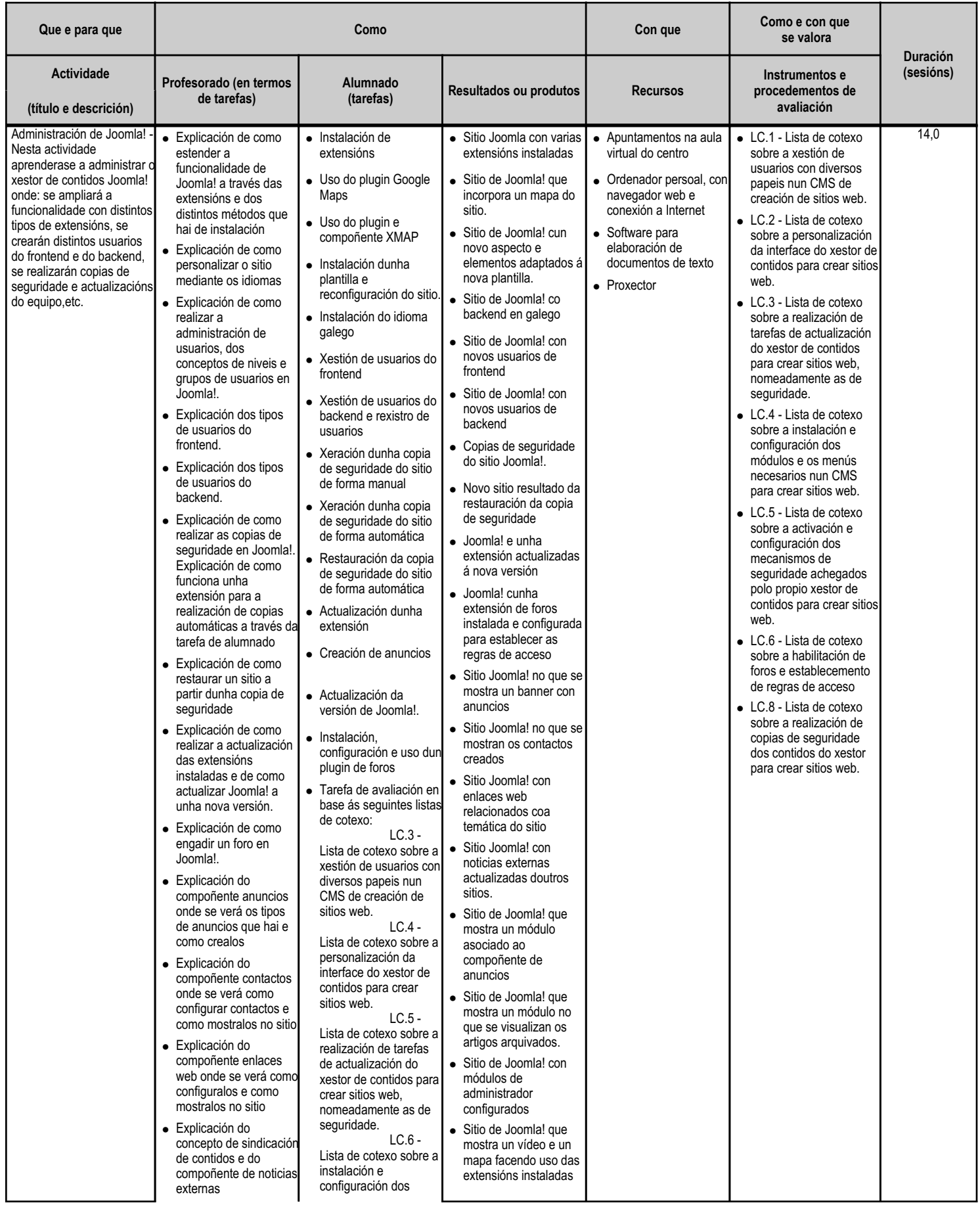

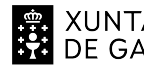

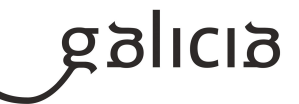

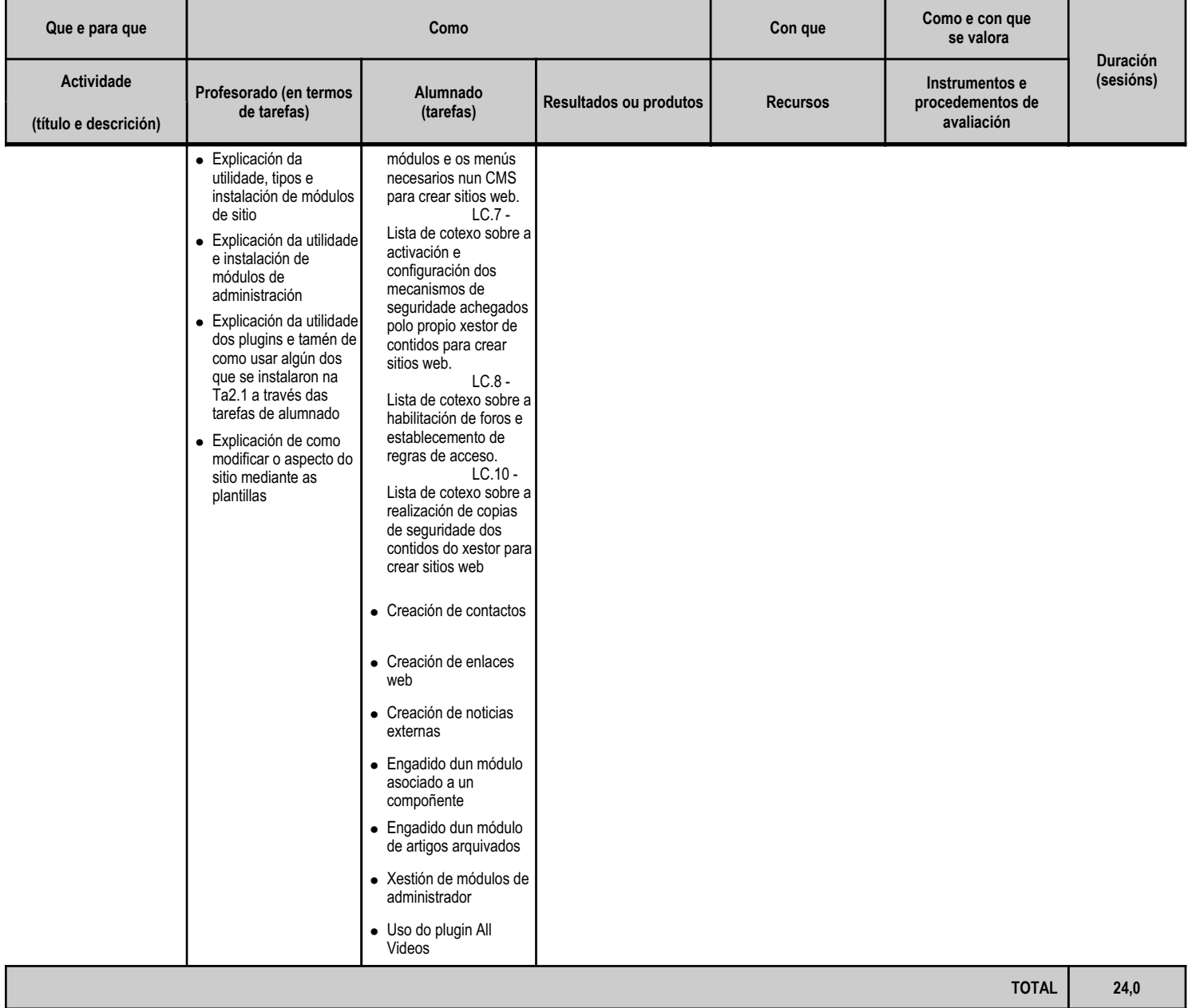

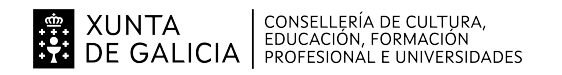

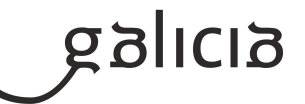

#### **4.5.a) Identificación da unidade didáctica**

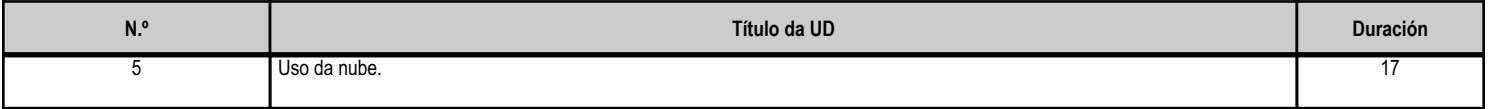

# **4.5.b) Resultados de aprendizaxe do currículo que se tratan**

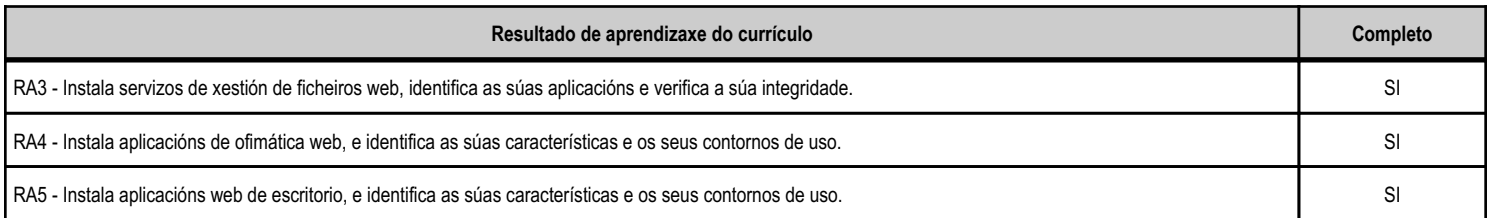

#### **4.5.c) Obxectivos específicos da unidade didáctica**

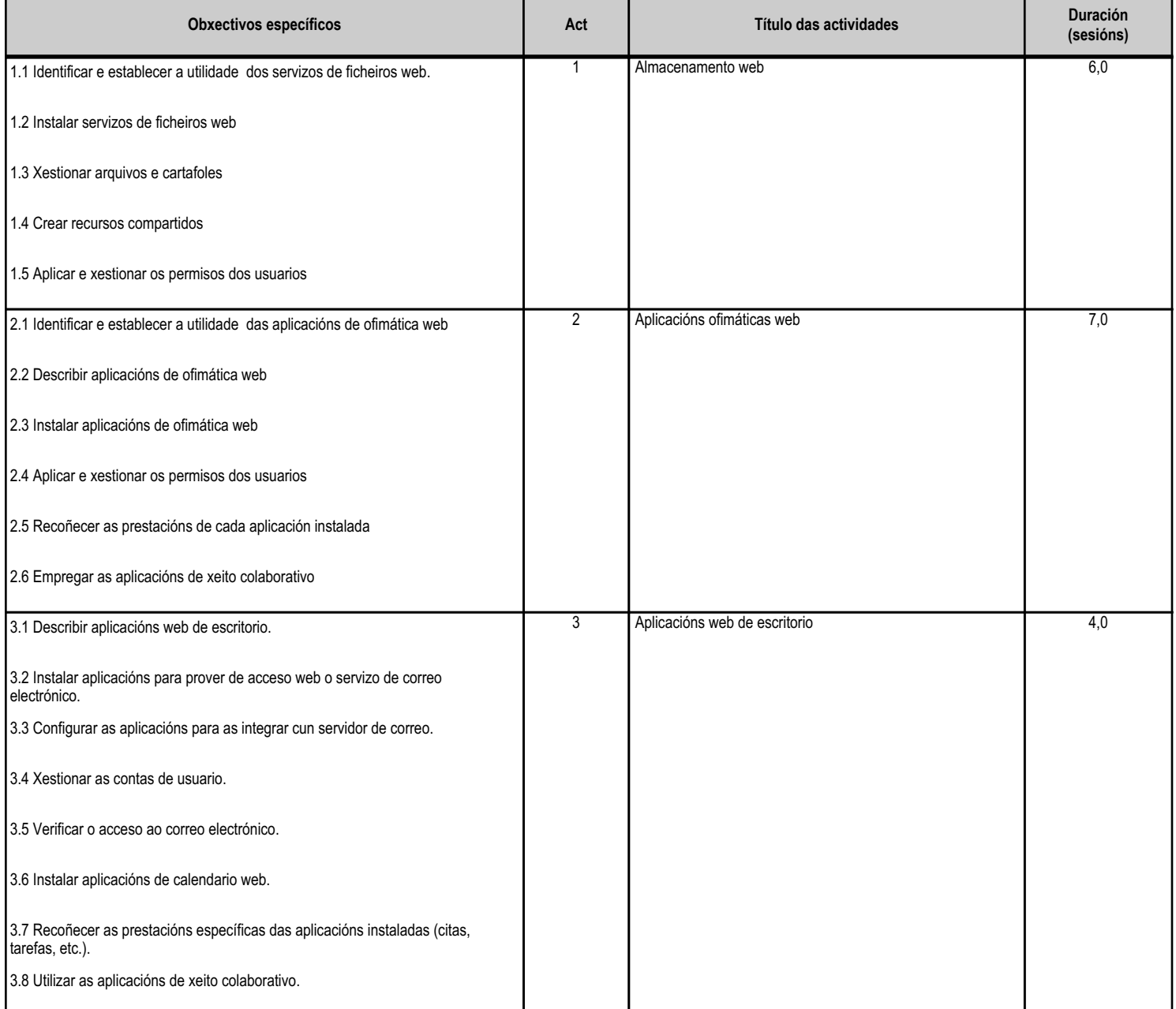

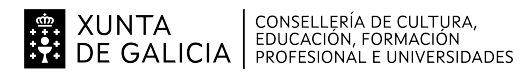

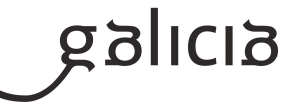

**TOTAL 17**

# **4.5.d) Criterios de avaliación que se aplicarán para a verificación da consecución dos obxectivos por parte do alumnado**

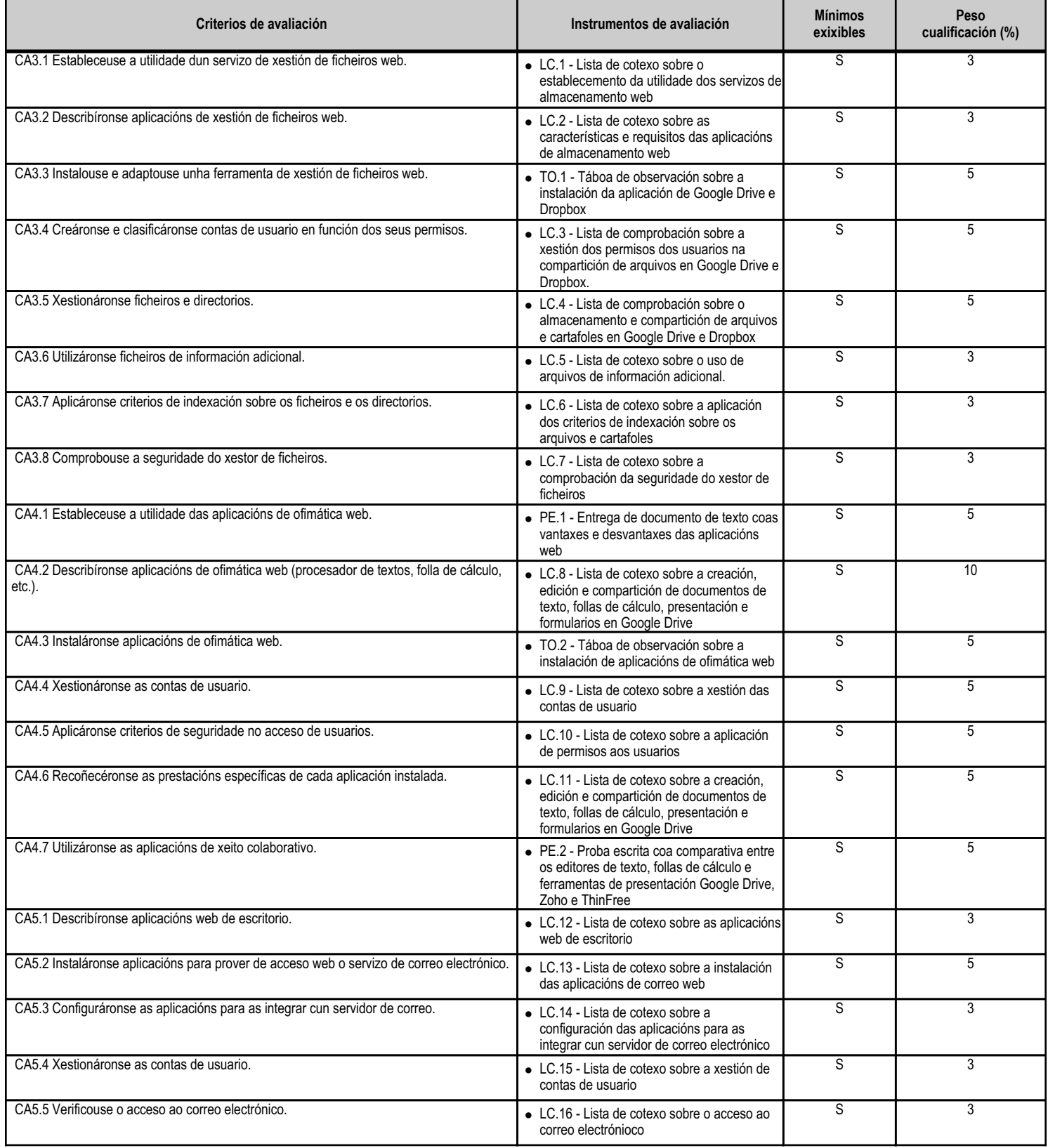

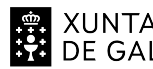

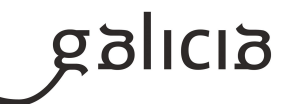

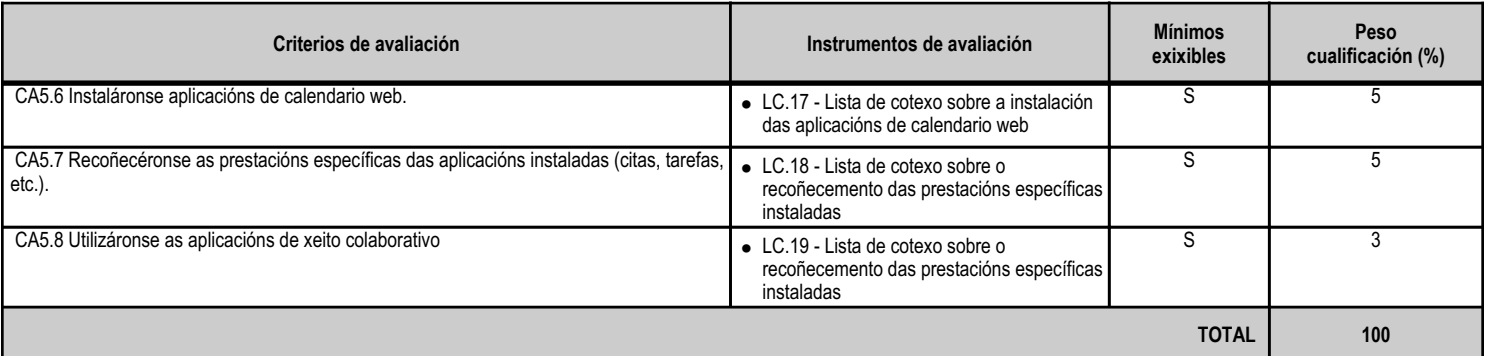

# **4.5.e) Contidos**

г

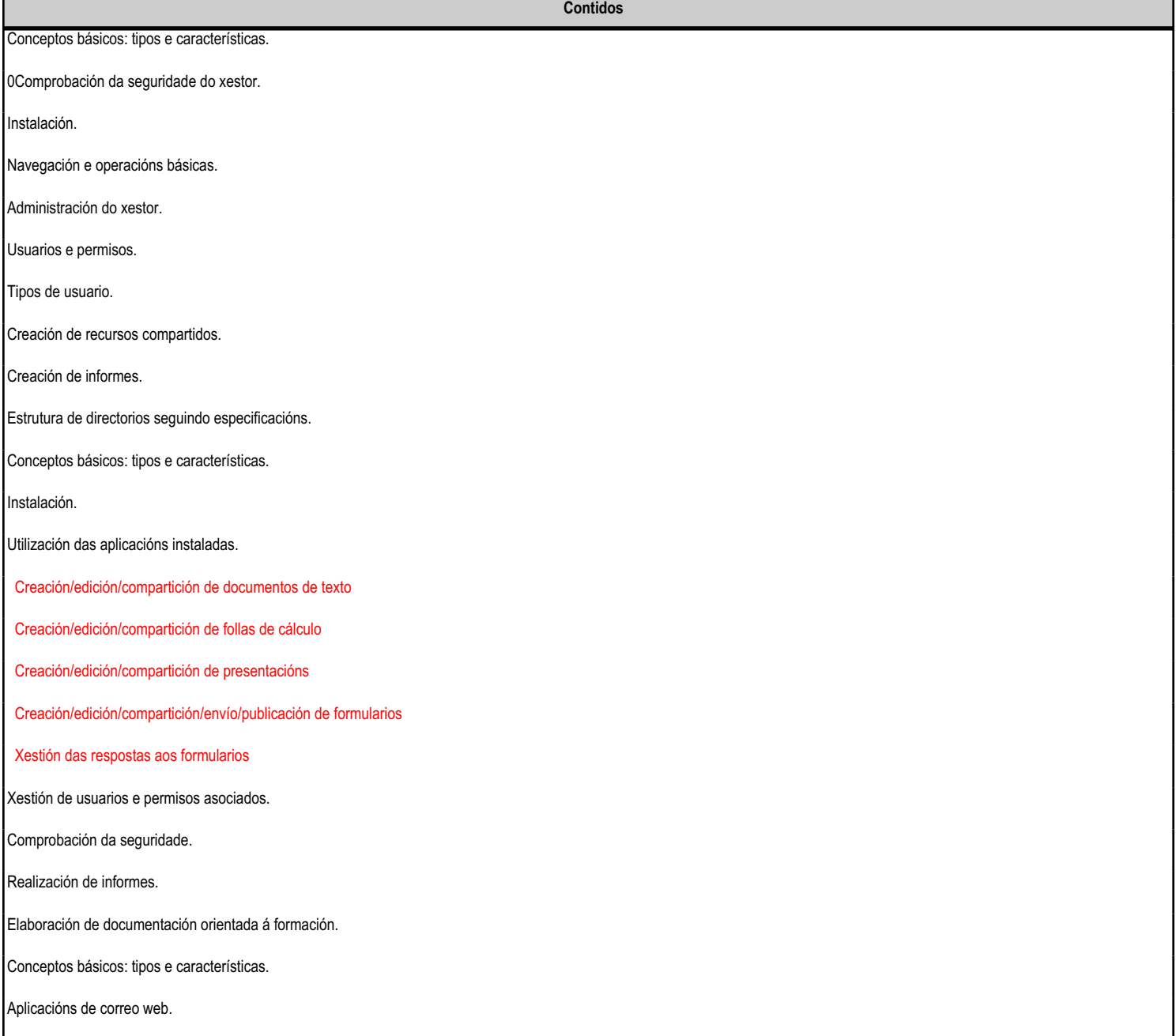

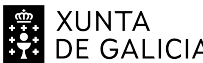

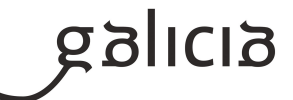

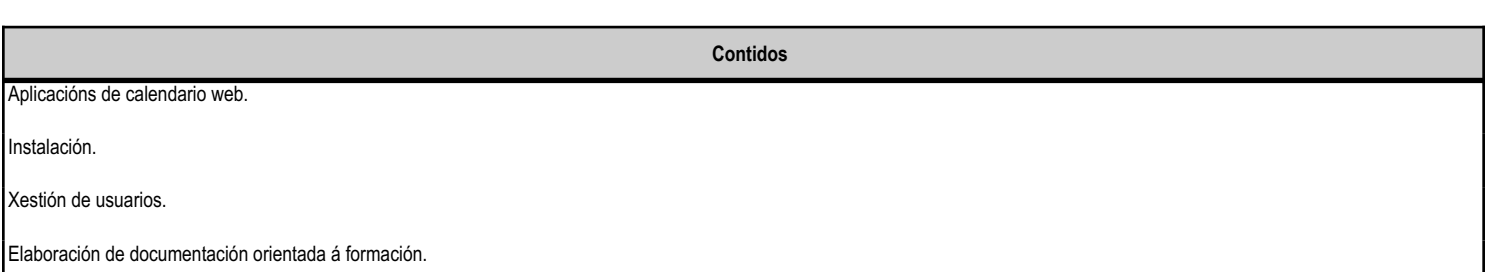

# **4.5.f) Actividades de ensino e aprendizaxe, e de avaliación, con xustificación de para que e de como se realizarán, así como os materiais e os recursos necesarios para a súa realización e, de ser o caso, os instrumentos de avaliación**

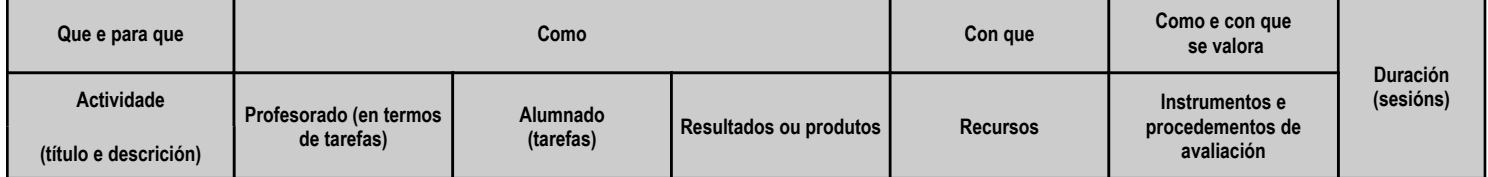

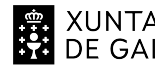

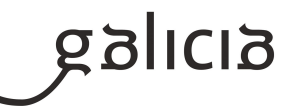

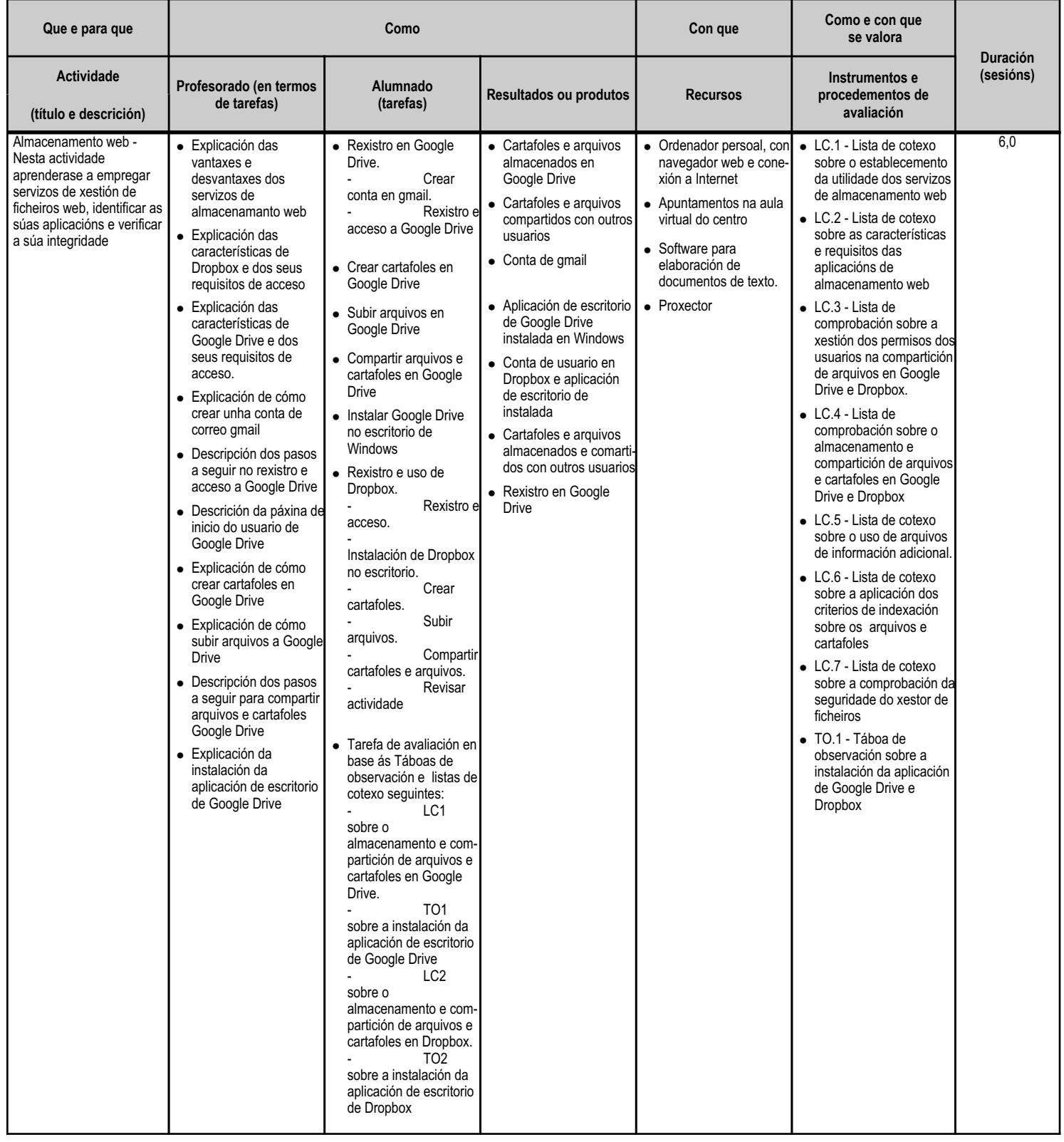

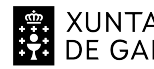

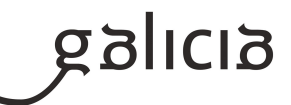

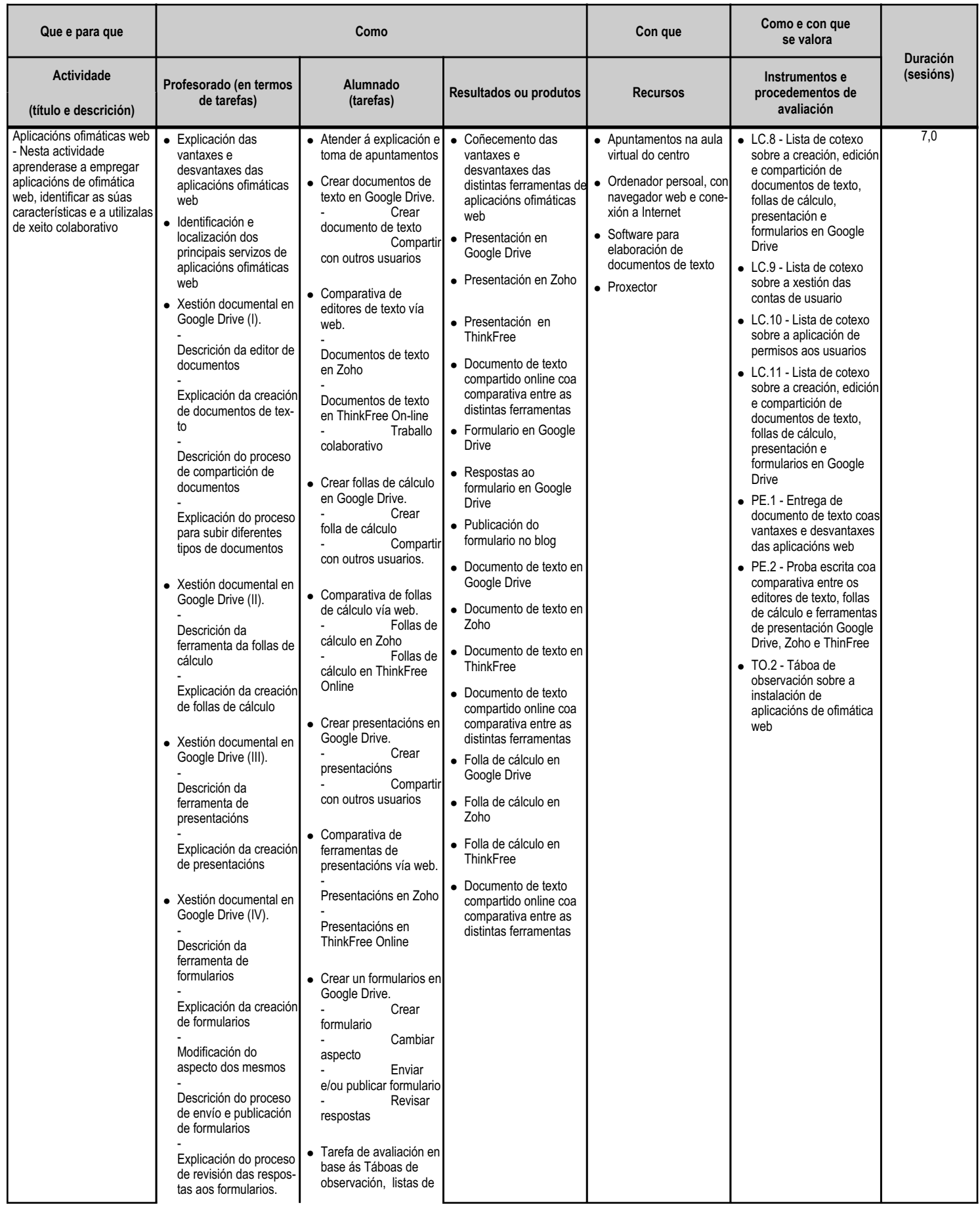

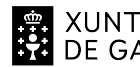

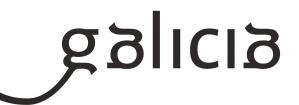

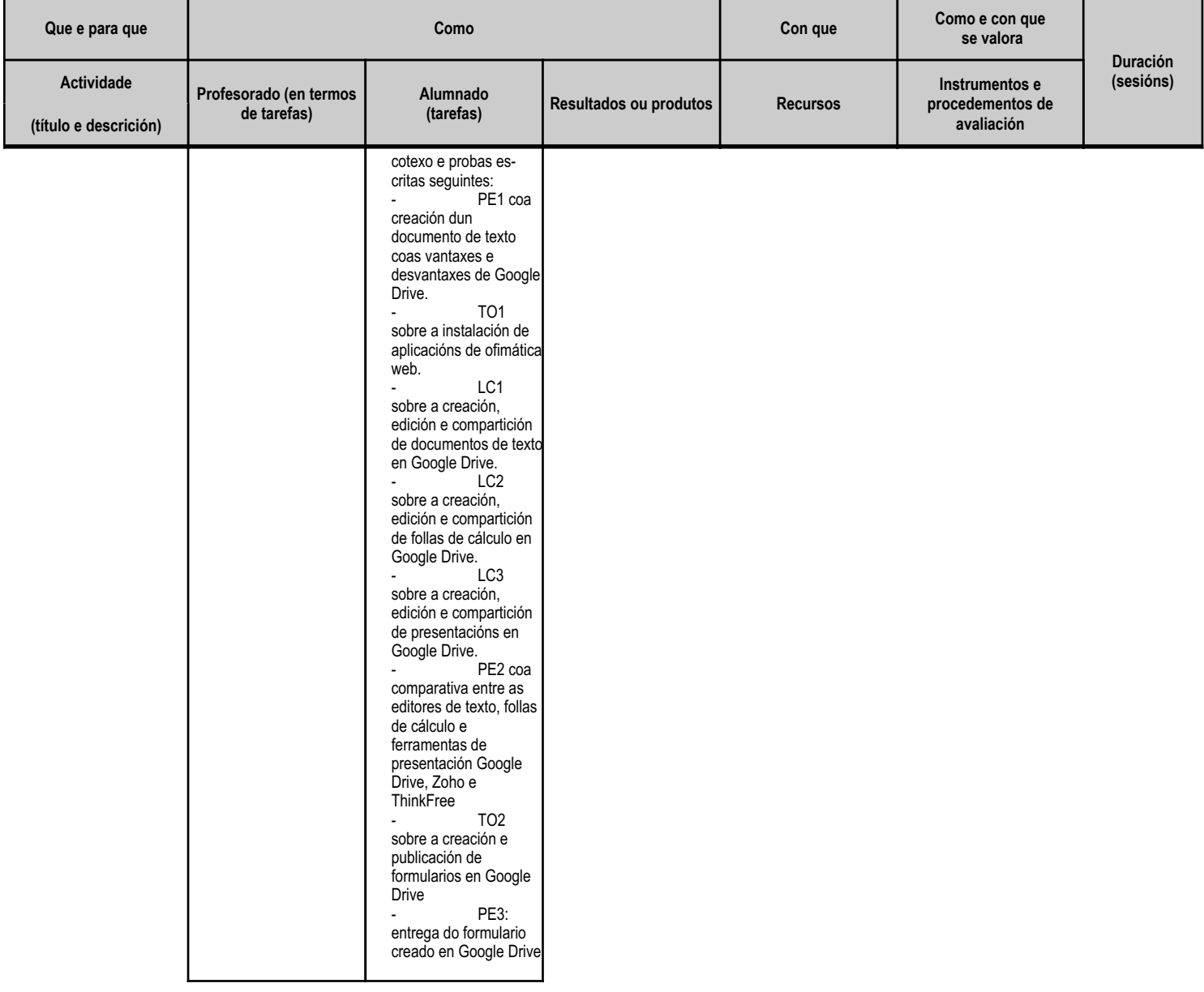

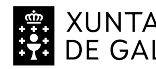

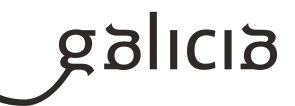

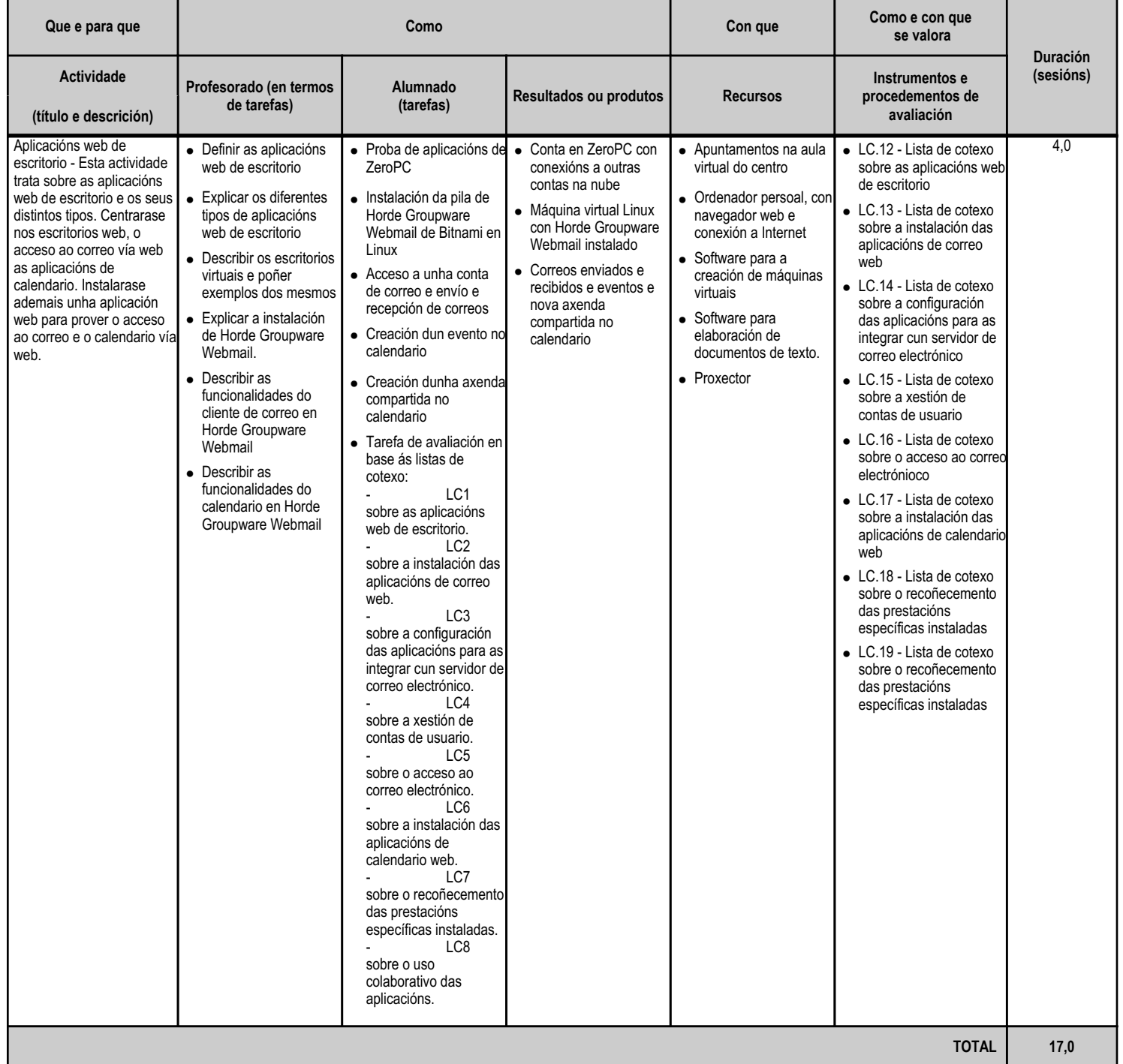

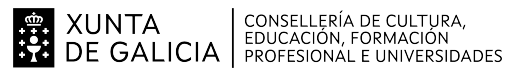

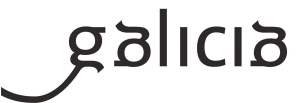

# **5. Mínimos exixibles para alcanzar a avaliación positiva e os criterios de cualificación**

En cada unidade didáctica, o alumnado debe obter unha avaliación positiva en todos aqueles criterios de avaliación que conforman os mínimos esixibles da mesma.

Os criterios de cualificación definen como se formará a nota do alumnado, tanto nas avaliacións parciais como na final:

En cada unidade didáctica, obterase unha cualificación de 0 a 10 utilizando os criterios de avaliación incluídos nesa unidade e ponderados polo seu peso.

Para superar unha avaliación parcial, será necesario ter unha cualificación mínima de 5 en cada unha das unidades realizadas ata ese momento. A nota da avaliación formarase coas cualificacións das unidades realizadas ponderadas polo seu peso dentro do módulo.

Deste xeito a nota final recollerá as cualificacións de todas as unidades didácticas. Por conseguinte, esta xa será a nota final do módulo, cumprindo o establecido na Orde do 12 de xullo de 2011 pola que se regula a avaliación e a acreditación académica do alumnado que cursa as ensinanzas de formación profesional.

O alumnado que non superase algunha das unidades didácticas, deberá seguir o procedemento para recuperar as partes non superadas que se establece no seguinte punto. Para superar a avaliación final, será necesario ter unha cualificación mínima de 5 en cada unha das unidades, e a nota da avaliación formarase coas cualificacións das unidades ponderadas polo seu peso dentro do módulo.

#### **6. Procedemento para a recuperación das partes non superadas**

#### **6.a) Procedemento para definir as actividades de recuperación**

Naquelas unidades didácticas nas que non se acadaran os mínimos esixibles establecidos nesta programación, seguirase o procedemento sequinte:

Analizaranse, conxuntamente co/a alumno/a, aqueles criterios de avaliación e contidos para os que non se cumpren os mínimos esixibles.

En consecuencia, proporanse as oportunas actividades de recuperación, que poderán incluír tarefas xa desenvolvidas como outras novas, co fin de acadar os mínimos esixibles da unidade.

As novas tarefas que se propoñan ao alumnado terán un nivel máis gradual no seu desenvolvemento, co obxectivo de facilitar a adquisición das habilidades requiridas nos criterios de avaliación.

# **6.b) Procedemento para definir a proba de avaliación extraordinaria para o alumnado con perda de dereito a avaliación continua**

A aplicación do proceso de avaliación continua require a asistencia regular do alumnado ás clases e ás demais actividades programadas para este módulo profesional.

Aqueles alumnos que perderon o dereito a avaliación continua, deberán superar dúas probas, unha teórica e outra práctica. Cada unha destas probas será puntuada sobre 10 puntos, e terán que ter un mínimo de 5 puntos en cada unha delas, para aprobar o módulo.

As características das probas serán:

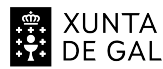

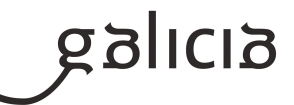

Proba teórica:

- Consistirá nunha proba individual escrita de tipo test e/ou preguntas cortas.
- As preguntas tipo test poderán ter máis dunha resposta, de maneira que para que a pregunta sexa correcta haberá que marcar todas as respostas.
- As preguntas en branco non puntuarán e descontarase por preguntas do test mal contestadas.

Proba práctica:

- Consistirá na realización de exercicios prácticos en papel e/ou en ordenador.
- Poderanse empregar máquinas virtuais ou calquera outro software que lle será proporcionado ao alumno.

# **7. Procedemento sobre o seguimento da programación e a avaliación da propia práctica docente**

O procedemento para a avaliación da propia práctica docente será o seguinte:

De xeito continuo, a profesora avaliará a medida en que o alumnado acada de forma xeral os obxectivos fixados nas distintas unidades didácticas. En consecuencia, poderase decidir incidir en determinados contidos e/ou actividades, aumentando si se considera necesario o número de sesións adicadas a unha determinada unidade.

Unha vez desenvolvidas todas as unidades didácticas, o alumnado realizará unha valoración dos diversos aspectos do desenvolvemento do módulo, como a metodoloxía utilizada, as actividades realizadas, os recursos usados, os contidos expostos, etc. O resultado destas valoracións serán incluídos na memoria final do módulo e utilizados para aplicar as correccións que se consideren oportunas no curso seguinte.

O procedemento para o seguimento da programación didáctica será o que continúa:

En reunión de departamento, cunha frecuencia mínima mensual, analizarase o desenvolvemento da programación adoptando as medidas correctoras que se estimen oportunas.

Manterase un contacto periódico co profesorado titor de FCT, co fin de adaptar as tecnoloxías utilizadas ás demandadas polo tecido produtivo. Traballarase a coordinación co resto do equipo docente do grupo para abordar aquelas actividades de distintos módulos que integren elementos intrinsecamente relacionados.

No seguinte curso académico, a programación terá en conta as conclusións obtidas nos apartados anteriores.

# **8. Medidas de atención á diversidade**

# **8.a) Procedemento para a realización da avaliación inicial**

No comezo do módulo, a profesora realizará unha proba de avaliación inicial ou actividades de repaso (para valorar/recordar os coñecementos adquiridos no curso anterior e que son necesarios para este módulo) para determinar se as competencias previas do alumnado son suficientes para cursalo, ou se se require algún tipo de reforzo previo.

# **8.b) Medidas de reforzo educativo para o alumnado que non responda globalmente aos obxectivos programados**

As medidas de reforzo educativo para o alumnado no que se detecte dificultades especiais para acadar os obxectivos programados enfócanse principalmente en dous aspectos:

# XUNTA  $\left.\begin{array}{c} \text{CONSELLERÍA DE CULTURA},\\ \text{EDUCACIÓN, FORMACIÓN} \\\text{DE GALICIA} \end{array}\right\}$

# ANEXO XIII MODELO DE PROGRAMACIÓN DE MÓDULOS PROFESIONAIS

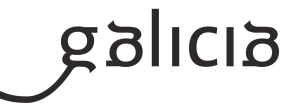

Omitir algunhas tarefas que non se correspondan con mínimos esixibles.

Incluír novas actividades con tarefas de nivel máis gradual no seu desenvolvemento, nas que se desenvolvan os mínimos esixibles do módulo.

# **9. Aspectos transversais**

# **9.a) Programación da educación en valores**

Transversalmente a todas as unidades didácticas traballarase a educación en valores, destacando:

Respecto polo medio ambiente e a recollida selectiva dos residuos.

Desplastificación (Contrato Programa Unesco desenvolvido no noso IES)

Valoración das medidas de prevención de riscos laborais

Interese pola formación continua e a busca de solucións de forma autónoma.

Traballo colaborativo, recoñecendo e respectando o labor dos distintos membros do grupo.

Igualdade de xénero.

Valoración das vantaxes do uso de software libre e as oportunidades que ofrece tanto para o desenvolvemento profesional, persoal e social.

# **9.b) Actividades complementarias e extraescolares**

O Departamento de Informática programará unha serie de actividades complementarias e extraescolares ao longo do curso.

#### **10.Outros apartados**

#### **10.1) Soporte na aula virtual**

O labor docente e o proceso ensino-aprendizaxe en xeral será apoiado por unha aula virtual que recolla toda a actividade docente e do alumnado como ferramenta de ensinanza, aprendizaxe, comunicación, avaliación e rexistro da actividade.